# Package 'TTR'

December 12, 2021

Type Package

Title Technical Trading Rules

Version 0.24.3

Author Joshua Ulrich

Maintainer Joshua Ulrich <josh.m.ulrich@gmail.com>

**Imports** xts  $(>= 0.10-0)$ , zoo, curl

LinkingTo xts

Enhances quantmod

Suggests RUnit

Description A collection of over 50 technical indicators for creating technical trading rules. The package also provides fast implementations of common rolling-window functions, and several volatility calculations.

License GPL  $(>= 2)$ 

URL <https://github.com/joshuaulrich/TTR>

BugReports <https://github.com/joshuaulrich/TTR/issues>

NeedsCompilation yes

Repository CRAN

Date/Publication 2021-12-12 05:30:02 UTC

## R topics documented:

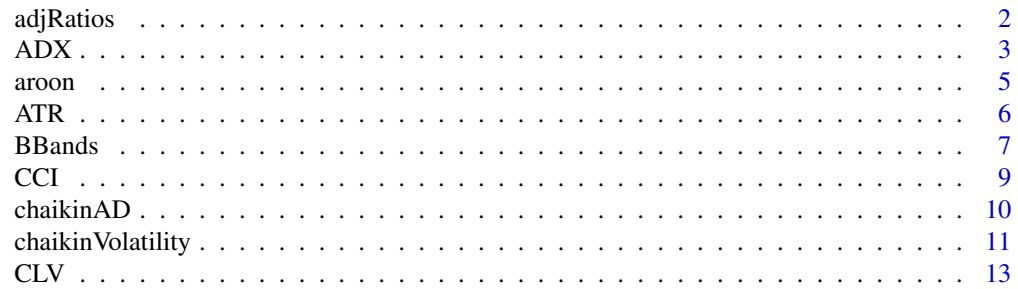

<span id="page-1-0"></span>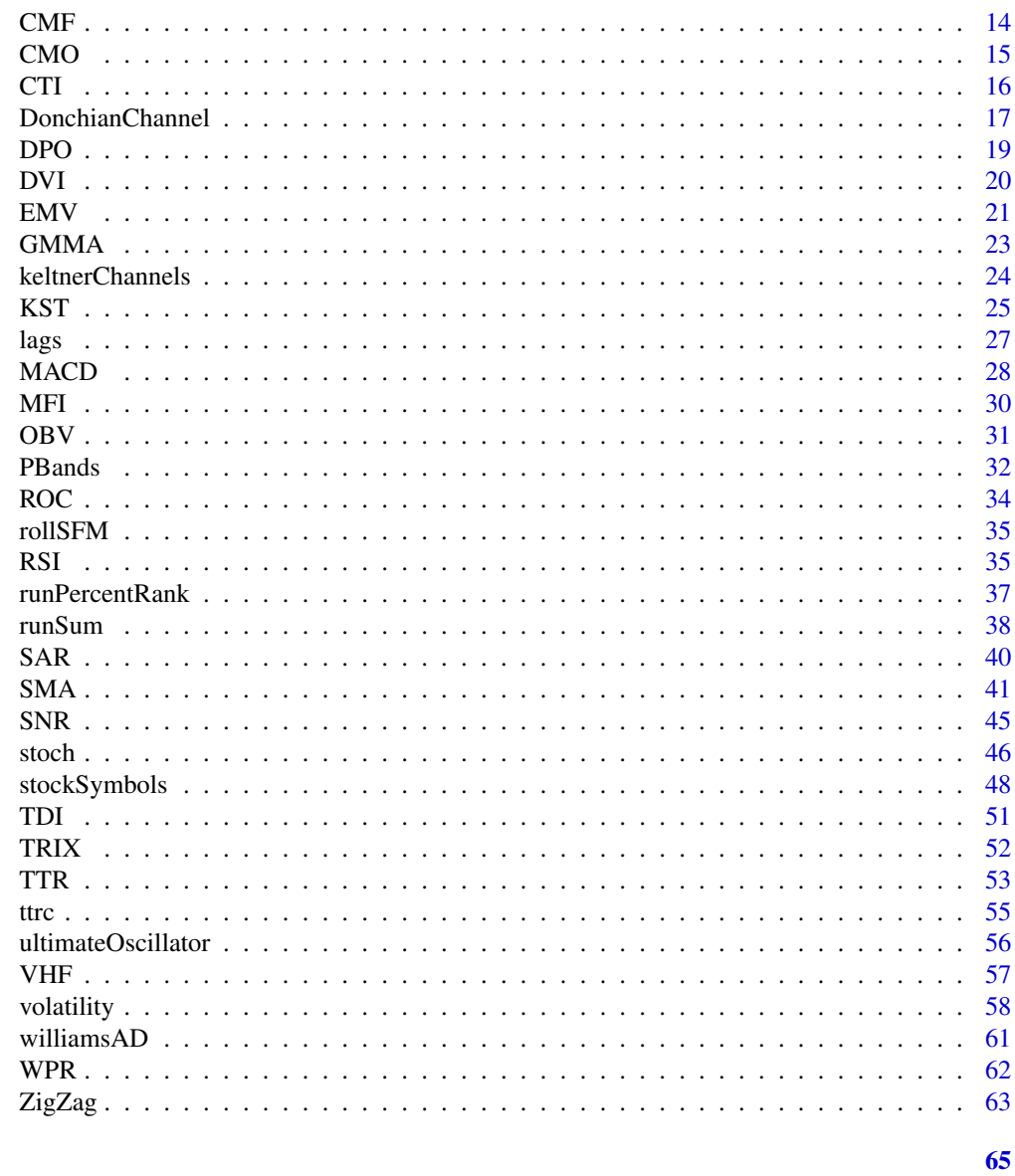

## **Index**

```
adjRatios
```
Split and dividend adjustment ratios

## Description

Create split and dividend adjustment ratio vectors.

## **Usage**

adjRatios(splits, dividends, close)

#### <span id="page-2-0"></span> $ADX$  3

## Arguments

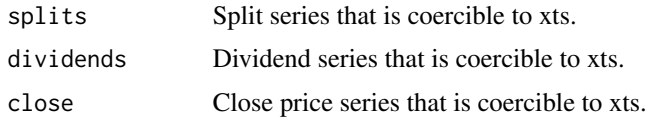

## Details

- If only splits is provided, the resulting object will only have as many observations as splits.
- If splits and close are provided, the resulting object will have as many observations as max(NROW(splits),NROW(close)).
- close is required if dividends is provided.

## Value

A xts object containing the columns:

Split The split adjustment ratio.

Div The dividend adjustment ratio.

## Author(s)

Joshua Ulrich

<span id="page-2-1"></span>ADX *Welles Wilder's Directional Movement Index*

## <span id="page-2-2"></span>Description

Directional Movement Index; developed by J. Welles Wilder.

## Usage

 $ADX(HLC, n = 14, maType, ...)$ 

## Arguments

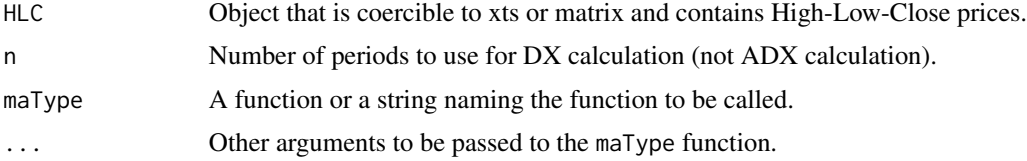

## Details

The DIp/DIn (positive/negative) is the percentage of the true range that is up/down.

## <span id="page-3-0"></span>Value

A object of the same class as HLC or a matrix (if try.xts fails) containing the columns:

DIp The positive Direction Index.

DIn The negative Direction Index.

DX The Direction Index.

ADX The Average Direction Index (trend strength).

## Note

A buy/sell signal is generated when the +/-DI crosses up over the -/+DI, when the DX/ADX signals a strong trend. A high/low DX signals a strong/weak trend. DX is usually smoothed with a moving average (i.e. the ADX).

#### Author(s)

Joshua Ulrich

#### References

The following site(s) were used to code/document this indicator: <https://www.fmlabs.com/reference/DI.htm> <https://www.fmlabs.com/reference/DX.htm> <https://www.fmlabs.com/reference/ADX.htm> <https://www.fmlabs.com/reference/ADXR.htm> <https://www.metastock.com/Customer/Resources/TAAZ/?p=49> <https://www.linnsoft.com/techind/directional-indicator-diplus-diminus> <https://www.linnsoft.com/techind/adx-avg-directional-movement> <https://www.linnsoft.com/techind/adxr-avg-directional-movement-rating> [https://school.stockcharts.com/doku.php?id=technical\\_indicators:average\\_directio](https://school.stockcharts.com/doku.php?id=technical_indicators:average_directional_index_adx)nal\_ [index\\_adx](https://school.stockcharts.com/doku.php?id=technical_indicators:average_directional_index_adx)

## See Also

See [EMA](#page-40-1), [SMA](#page-40-2), etc. for moving average options; and note Warning section. The DX calculation uses [ATR](#page-5-1). See [aroon](#page-4-1), [CCI](#page-8-1), [TDI](#page-50-1), [VHF](#page-56-1), [GMMA](#page-22-1) for other indicators that measure trend direction/strength.

#### Examples

```
data(ttrc)
dmi.adx <- ADX(ttrc[,c("High","Low","Close")])
```
<span id="page-4-1"></span><span id="page-4-0"></span>aroon *Aroon*

#### Description

The Aroon indicator attempts to identify starting trends. The indicator consists of up and down lines, which measure how long it has been since the highest high/lowest low has occurred in the last n periods. Developed by Tushar Chande in 1995.

#### Usage

 $aroon(HL, n = 20)$ 

#### Arguments

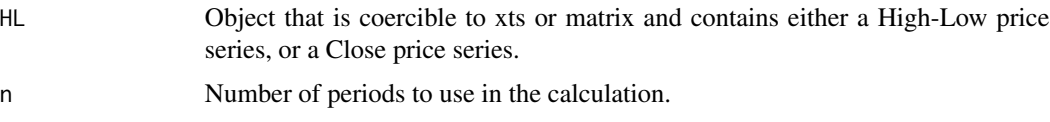

#### Details

Aroon up (down) is the elapsed time, expressed as a percentage, between today and the highest (lowest) price in the last n periods. If today's price is a new high (low) Aroon up (down) will be 100. Each subsequent period without another new high (low) causes Aroon up (down) to decrease by (1 / n) x 100.

#### Value

A object of the same class as HL or a matrix (if try.xts fails) containing the columns:

aroonUp The Aroon up indicator. aroonDn The Aroon down indicator. oscillator The Aroon oscillator (aroonUp -aroonDn).

#### Note

If High-Low prices are given, the function calculates the max/min using the high/low prices. Otherwise the function calculates the max/min of the single series.

Up (down) trends are indicated when the aroonUp(Dn) is between 70 and 100. Strong trends are indicated when when the aroon $Up(Dn)$  is above 70 while the aroon $Dn(Up)$  is below 30. Also, crossovers may be useful.

## Author(s)

Joshua Ulrich

## <span id="page-5-0"></span>References

```
The following site(s) were used to code/document this indicator:
https://www.fmlabs.com/reference/Aroon.htm
https://www.fmlabs.com/reference/AroonOscillator.htm
https://www.linnsoft.com/techind/aroon-arn
https://school.stockcharts.com/doku.php?id=technical_indicators:aroon
```
## See Also

See [CCI](#page-8-1), [ADX](#page-2-1), [TDI](#page-50-1), [VHF](#page-56-1), [GMMA](#page-22-1) for other indicators that measure trend direction/strength.

#### Examples

```
## Get Data and Indicator ##
data(ttrc)
trend <- aroon( ttrc[,c("High", "Low")], n=20 )
```
#### <span id="page-5-1"></span>ATR *True Range / Average True Range*

## <span id="page-5-2"></span>Description

True range (TR) is a measure of volatility of a High-Low-Close series; average true range (ATR) is a Welles Wilder's style moving average of the TR. Developed by J. Welles Wilder in 1978.

#### Usage

 $ATR(HLC, n = 14, maType, ...)$ 

#### Arguments

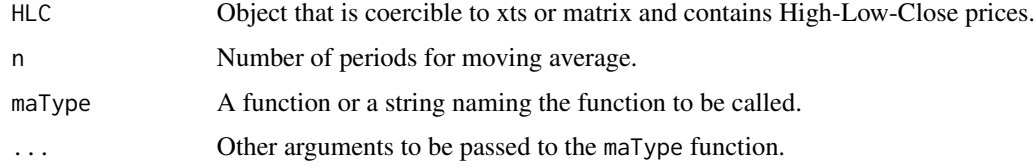

## Details

TR incorporates yesterday's close in the calculation (high minus low). E.g. if yesterday's close was higher than today's high, then the TR would equal yesterday's close minus today's low.

The ATR is a component of the Welles Wilder Directional Movement Index (DX, ADX).

#### <span id="page-6-0"></span>BBands 7 and 7 and 7 and 7 and 7 and 7 and 7 and 7 and 7 and 7 and 7 and 7 and 7 and 7 and 7 and 7 and 7 and 7

## Value

A object of the same class as HLC or a matrix (if try.xts fails) containing the columns:

tr The true range of the series.

atr The average (as specified by ma) true range of the series.

trueHigh The true high of the series.

trueLow The true low of the series.

## Author(s)

Joshua Ulrich

## References

```
The following site(s) were used to code/document this indicator:
https://www.fmlabs.com/reference/TR.htm
https://www.fmlabs.com/reference/ATR.htm
https://www.metastock.com/Customer/Resources/TAAZ/?p=35
https://www.linnsoft.com/techind/true-range-tr
https://school.stockcharts.com/doku.php?id=technical_indicators:average_true_range_
atr
```
## See Also

See [EMA](#page-40-1), [SMA](#page-40-2), etc. for moving average options; and note Warning section. See [DX](#page-2-2), which uses true range. See [chaikinVolatility](#page-10-1) for another volatility measure.

#### Examples

```
data(ttrc)
atr <- ATR(ttrc[,c("High","Low","Close")], n=14)
```
<span id="page-6-1"></span>

BBands *Bollinger Bands*

## Description

Bollinger Bands are a way to compare a security's volatility and price levels over a period of time. Developed by John Bollinger.

## Usage

BBands(HLC,  $n = 20$ , maType, sd = 2, ...)

#### Arguments

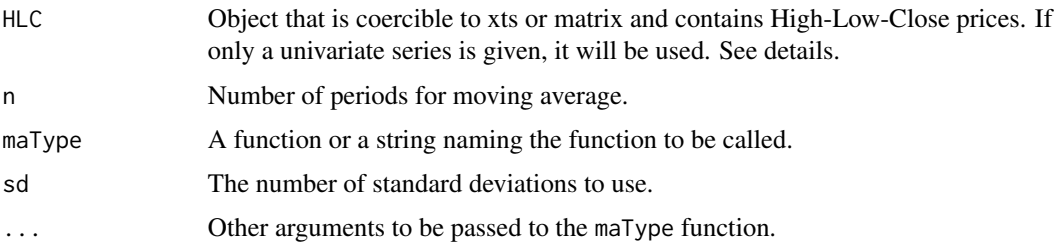

## Details

Bollinger Bands consist of three lines:

The middle band is generally a 20-period SMA of the typical price ([high + low + close]/3). The upper and lower bands are sd standard deviations (generally 2) above and below the MA.

The middle band is usually calculated using the typical price, but if a univariate series (e.g. Close, Weighted Close, Median Price, etc.) is provided, it will be used instead.

## Value

A object of the same class as HLC or a matrix (if try.xts fails) containing the columns:

dn The lower Bollinger Band.

mavg The middle Moving Average (see notes).

up The upper Bollinger Band.

pctB The %B calculation.

#### Note

Using any moving average other than SMA will result in inconsistencies between the moving average calculation and the standard deviation calculation. Since, by definition, a rolling standard deviation uses a simple moving average.

## Author(s)

Joshua Ulrich

## References

The following site(s) were used to code/document this indicator: <https://www.fmlabs.com/reference/Bollinger.htm> <https://www.fmlabs.com/reference/BollingerWidth.htm> <https://www.metastock.com/Customer/Resources/TAAZ/?p=36> <https://www.linnsoft.com/techind/bollinger-bands> [https://school.stockcharts.com/doku.php?id=technical\\_indicators:bollinger\\_bands](https://school.stockcharts.com/doku.php?id=technical_indicators:bollinger_bands) [https://school.stockcharts.com/doku.php?id=technical\\_indicators:bollinger\\_band\\_width](https://school.stockcharts.com/doku.php?id=technical_indicators:bollinger_band_width)

#### <span id="page-8-0"></span> $\overline{C}$ CI 9

## See Also

See [EMA](#page-40-1), [SMA](#page-40-2), etc. for moving average options; and note Warning section.

#### Examples

```
## The examples below show the differences between using a
## High-Low-Close series, and just a close series when
## calculating Bollinger Bands.
data(ttrc)
bbands.HLC <- BBands( ttrc[,c("High","Low","Close")] )
bbands.close <- BBands( ttrc[,"Close"] )
```
<span id="page-8-1"></span>CCI *Commodity Channel Index*

#### Description

The Commodity Channel Index (CCI) attempts to identify starting and ending trends.

#### Usage

CCI(HLC,  $n = 20$ , maType,  $c = 0.015, ...$ )

## Arguments

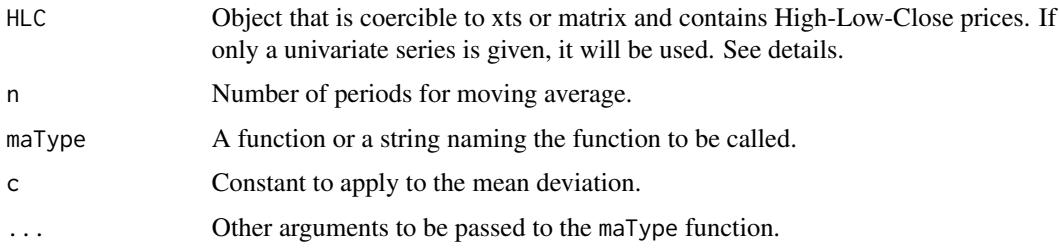

## Details

CCI relates the current price and the average of price over n periods. The CCI usually falls in a channel of -100 to 100. A basic CCI trading system is: Buy (sell) if CCI rises above 100 (falls below -100) and sell (buy) when it falls below 100 (rises above -100).

CCI is usually calculated using the typical price, but if a univariate series (e.g. Close, Weighted Close, Median Price, etc.) is provided, it will be used instead.

#### Value

A object of the same class as HLC or a vector (if try.xts fails) containing the CCI values.

#### <span id="page-9-0"></span>Note

If HLC is a High-Low-Close matrix, then typical price will be calculated. If HLC is a vector, then those values will be used instead of the typical price.

## Author(s)

Joshua Ulrich

#### References

```
The following site(s) were used to code/document this indicator:
https://www.fmlabs.com/reference/CCI.htm
https://www.metastock.com/Customer/Resources/TAAZ/?p=42
https://www.linnsoft.com/techind/cci-commodity-channel-index
https://school.stockcharts.com/doku.php?id=technical_indicators:commodity_channel_
index_cci
```
## See Also

See [EMA](#page-40-1), [SMA](#page-40-2), etc. for moving average options; and note Warning section. See [aroon](#page-4-1), [ADX](#page-2-1), [TDI](#page-50-1), [VHF](#page-56-1), [GMMA](#page-22-1) for other indicators that measure trend direction/strength.

## Examples

data(ttrc) cci <- CCI(ttrc[,c("High","Low","Close")])

<span id="page-9-1"></span>chaikinAD *Chaikin Accumulation / Distribution*

## Description

The Chaikin Accumulation / Distribution (AD) line is a measure of the money flowing into or out of a security. It is similar to On Balance Volume (OBV). Developed by Marc Chaikin.

#### Usage

```
chaikinAD(HLC, volume)
```
#### **Arguments**

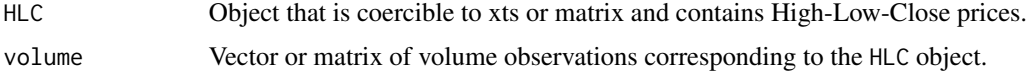

## <span id="page-10-0"></span>chaikin Volatility 11

## Details

The AD line is similar to OBV; the difference is that OBV sums volume multiplied by +/- 1 if the close is higher/lower than the previous close, while the AD line multiplies volume by the close location value (CLV).

## Value

A object of the same class as HLC and volume or a vector (if try.xts fails) containing the accumulation / distribution values.

## Note

The Accumulation/Distribution Line is interpreted by looking for a divergence in the direction of the indicator relative to price.

## Author(s)

Joshua Ulrich

## References

The following site(s) were used to code/document this indicator: <https://www.fmlabs.com/reference/AccumDist.htm> <https://www.metastock.com/Customer/Resources/TAAZ/?p=27> <https://www.linnsoft.com/techind/accumulation-distribution> [https://school.stockcharts.com/doku.php?id=technical\\_indicators:accumulation\\_dis](https://school.stockcharts.com/doku.php?id=technical_indicators:accumulation_distribution_line)tribution\_ [line](https://school.stockcharts.com/doku.php?id=technical_indicators:accumulation_distribution_line)

#### See Also

See [OBV](#page-30-1), and [CLV](#page-12-1).

## Examples

```
data(ttrc)
ad <- chaikinAD(ttrc[,c("High","Low","Close")], ttrc[,"Volume"])
```
<span id="page-10-1"></span>chaikinVolatility *Chaikin Volatility*

#### Description

Chaikin Volatility measures the rate of change of the security's trading range. Developed by Marc Chaikin.

#### <span id="page-11-0"></span>Usage

```
chaikinVolatility(HL, n = 10, maType, ...)
```
#### Arguments

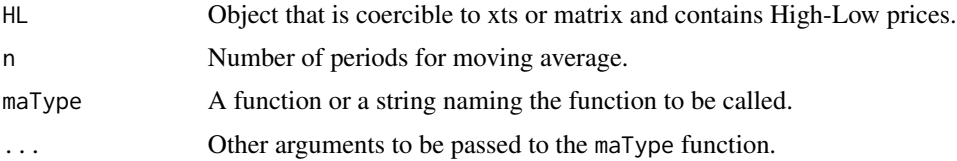

## Details

The Chaikin Volatility indicator defines volatility as an increase in the difference between the high and low.

## Value

A object of the same class as HL or a vector (if try.xts fails) containing the Chaikin Volatility values.

## Note

A rapid increase in Chaikin Volatility indicates an approaching bottom. A slow decrease in Chaikin Volatility indicates an approaching top.

## Author(s)

Joshua Ulrich

## References

The following site(s) were used to code/document this indicator: <https://www.fmlabs.com/reference/ChaikinVolatility.htm> <https://www.metastock.com/Customer/Resources/TAAZ/?p=120>

## See Also

See [EMA](#page-40-1), [SMA](#page-40-2), etc. for moving average options; and note Warning section. See [TR](#page-5-2) for another volatility measure.

## Examples

```
data(ttrc)
volatility <- chaikinVolatility(ttrc[,c("High","Low")])
```
<span id="page-12-1"></span><span id="page-12-0"></span>

## Description

The Close Location Value (CLV) relates the day's close to its trading range.

## Usage

CLV(HLC)

#### Arguments

HLC Object that is coercible to xts or matrix and contains High-Low-Close prices.

## Details

The CLV will fall in a range of -1 to +1. If the CLV is +/-1, the close is at the high/low; if the CLV is 0, the close is directly between the high and low.

#### Value

A object of the same class as HLC or a vector (if try.xts fails) containing the Close Location Values of a High-Low-Close price series.

## Author(s)

Joshua Ulrich

## References

The following site(s) were used to code/document this indicator: [https://school.stockcharts.com/doku.php?id=technical\\_indicators:accumulation\\_dis](https://school.stockcharts.com/doku.php?id=technical_indicators:accumulation_distribution_line)tribution\_ [line](https://school.stockcharts.com/doku.php?id=technical_indicators:accumulation_distribution_line)

## See Also

See [chaikinAD](#page-9-1), which uses CLV.

## Examples

```
data(ttrc)
clv <- CLV(ttrc[,c("High","Low","Close")])
```
## Description

Chaikin Money Flow compares total volume over the last n time periods to total volume times the Close Location Value (CLV) over the last n time periods. Developed by Marc Chaikin.

#### Usage

CMF(HLC, volume, n = 20)

## Arguments

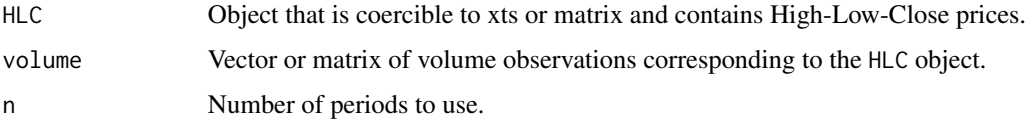

## Details

Chaikin Money Flow is calculated by taking dividing the sum of the Chaikin Accumulation / Distribution line over the past n periods by the sum of volume over the past n periods.

## Value

A object of the same class as HLC and volume or a vector (if try.xts fails) containing the Chaikin Money Flow values.

## Note

When Chaikin Money Flow is above/below +/- 0.25 it is a bullish/bearish signal. If Chaikin Money Flow remains below zero while the price is rising, it indicates a probable reversal.

## Author(s)

Joshua Ulrich

## References

The following site(s) were used to code/document this indicator: <https://www.fmlabs.com/reference/ChaikinMoneyFlow.htm> <https://www.linnsoft.com/techind/chaikin-money-flow-cmf> [https://school.stockcharts.com/doku.php?id=technical\\_indicators:chaikin\\_money\\_fl](https://school.stockcharts.com/doku.php?id=technical_indicators:chaikin_money_flow_cmf)ow\_ [cmf](https://school.stockcharts.com/doku.php?id=technical_indicators:chaikin_money_flow_cmf)

<span id="page-13-1"></span><span id="page-13-0"></span>

#### <span id="page-14-0"></span> $CMO$  15

## See Also

See [CLV](#page-12-1), and [chaikinAD](#page-9-1).

## Examples

```
data(ttrc)
cmf <- CMF(ttrc[,c("High","Low","Close")], ttrc[,"Volume"])
```
<span id="page-14-1"></span>

#### CMO *Chande Momentum Oscillator*

## Description

The Chande Momentum Oscillator (CMO) is a modified RSI. Developed by Tushar S. Chande.

## Usage

 $CMO(x, n = 14)$ 

#### Arguments

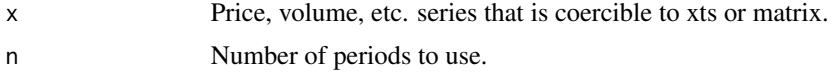

## Details

The CMO divides the total movement by the net movement  $([up - down]/[up + down])$ , where RSI divides the upward movement by the net movement (up / [up + down]).

## Value

A object of the same class as x or a vector (if try.xts fails) containing Chande Momentum Oscillator values.

## Note

There are several ways to interpret the CMO:

- 1. Values over/under +/- 50 indicate overbought/oversold conditions.
- 2. High CMO values indicate strong trends.
- 3. When the CMO crosses above/below a moving average of the CMO, it is a buy/sell signal.

## Author(s)

Joshua Ulrich

## <span id="page-15-0"></span>References

The following site(s) were used to code/document this indicator: <https://www.fmlabs.com/reference/CMO.htm>

## See Also

See [RSI](#page-34-1).

## Examples

```
data(ttrc)
cmo <- CMO(ttrc[,"Close"])
```
CTI *Ehler's Correlation Trend Indicator*

#### Description

Ehler's Correlation Trend Indicator (CTI) measures the Spearman correlation of the price with the ideal trend line: a straight line with increasing slope.

#### Usage

 $CTI(price, n = 20, slope = 1)$ 

## Arguments

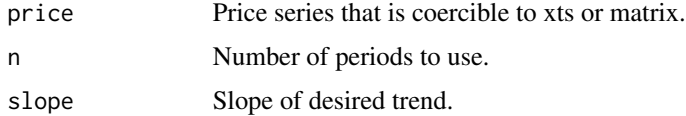

## Details

The CTI measures the Spearman correlation between the price and the ideal trend line with slope of slope, over the past n days.

See URL in references section for further details.

#### Value

A object of the same class as price or a matrix (if try.xts fails) with the column:

cti The Correlation Trend Indicator.

## <span id="page-16-0"></span>DonchianChannel 17

## Note

Positive/negative CTI values signal positive/negative correlation with the desired trend line slope. A simple strategy could be long when the CTI is positive and, short when it is negative.

#### Author(s)

Ethan Smith, Joshua Ulrich

## References

John Ehlers, Correlation Trend Indicator, Stocks & Commodities May-2020 The following site(s) were used to code/document this indicator:

<https://financial-hacker.com/petra-on-programming-a-unique-trend-indicator/>

#### See Also

See [aroon](#page-4-1), [CCI](#page-8-1), [ADX](#page-2-1), [VHF](#page-56-1), [GMMA](#page-22-1), [TDI](#page-50-1) for other indicators that measure trend direction/strength.

## Examples

```
data(ttrc)
cti <- CTI(ttrc[,"Close"], n = 20)
```
DonchianChannel *Donchian Channel*

#### Description

Donchian Channels were created by Richard Donchian and were used to generate buy and sell signals for the Turtle Trading system.

#### Usage

```
DonchianChannel(HL, n = 10, include.lag = FALSE)
```
#### Arguments

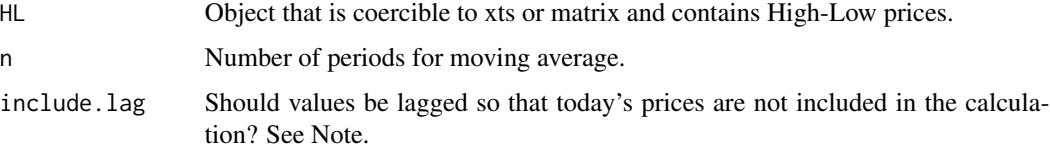

## <span id="page-17-0"></span>Details

Donchian Channels consist of two (sometimes three) lines:

The top line is the highest high of the past n periods. The bottom line is the lowest low of the past n periods. The middle line is the average of the top and bottom lines.

#### Value

A object of the same class as HL or a matrix (if try.xts fails) containing the columns:

high The highest high series.

mid The average of high and low.

low The lowest low series.

#### Note

The default of include.lag=FALSE makes DonchainChannel consistent with other TTR functions, in that it includes the current period in the calculation.

The default is different than the original calculation, which would calculate the indicator using periods t-1 through t-n. Setting include.lag=TRUE will return the result of the original calculation.

The default of this argument may change in the future.

#### Author(s)

Joshua Ulrich

#### References

The following site(s) were used to code/document this indicator: <https://www.linnsoft.com/techind/donchian-channels>

#### See Also

See [BBands](#page-6-1).

## Examples

```
data(ttrc)
dc <- DonchianChannel( ttrc[,c("High","Low")] )
```
#### <span id="page-18-0"></span>Description

The Detrended Price Oscillator (DPO) removes the trend in prices - or other series - by subtracting a moving average of the price from the price.

#### Usage

DPO(x,  $n = 10$ , maType, shift =  $n/2 + 1$ , percent = FALSE, ...)

#### Arguments

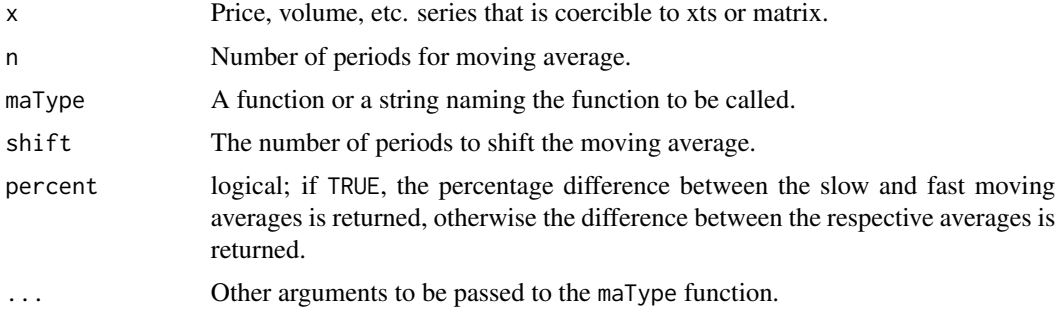

## Details

The Detrended Price shows cycles and overbought / oversold conditions.

## Value

A object of the same class as x or a vector (if try.xts fails) containing the DPO values.

## Warning

The detrended price oscillator removes the trend in the series by centering the moving average. Centering the moving average causes it to include future data. Therefore, even though this indicator looks like a classic oscillator, it should not be used for trading rule signals.

## Note

DPO does not extend to the last date because it is based on a displaced moving average. The calculation shifts the results shift periods, so the last shift periods will be zero. As stated above, the DPO can be used on any univariate series, not just price.

## Author(s)

Joshua Ulrich

## <span id="page-19-0"></span>References

```
The following site(s) were used to code/document this indicator:
https://school.stockcharts.com/doku.php?id=technical_indicators:detrended_price_
osci
```
## See Also

See [EMA](#page-40-1), [SMA](#page-40-2), etc. for moving average options; and note Warning section. See [MACD](#page-27-1) for a general oscillator.

#### Examples

```
data(ttrc)
priceDPO <- DPO(ttrc[,"Close"])
volumeDPO <- DPO(ttrc[,"Volume"])
```
## DVI *DV Intermediate Oscillator*

#### Description

The DV Intermediate oscillator (DVI) is a very smooth momentum oscillator that can also be used as a trend indicator. Created by David Varadi.

## Usage

```
DVI(
 price,
  n = 252,wts = c(0.8, 0.2),
  smooth = 3,
 magnitude = c(5, 100, 5),
  stretch = c(10, 100, 2),
  exact.multiplier = 1
)
```
## Arguments

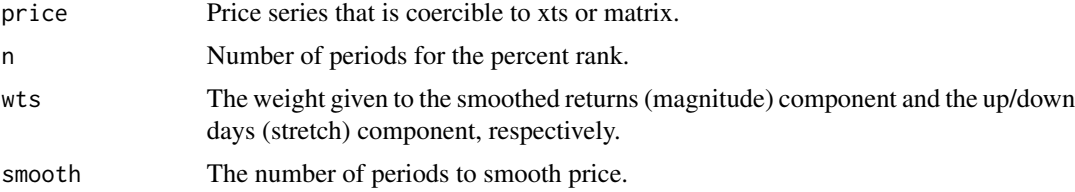

<span id="page-20-0"></span>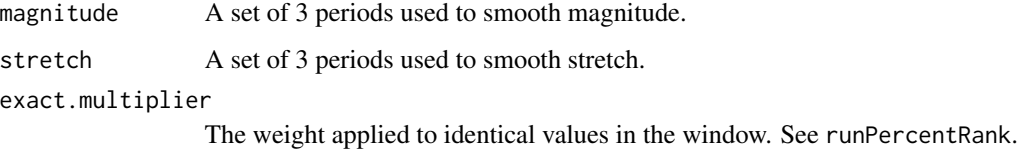

## Details

The DVI combines smoothed returns over different time windows and the relative number of up versus down days (stretch) over different time windows.

## Value

A object of the same class as price or a vector (if try.xts fails) containing the DVI values.

#### Author(s)

Joshua Ulrich

## References

The following site(s) were used to code/document this indicator: <https://cssanalytics.wordpress.com/2009/12/13/what-is-the-dvi/> <https://marketsci.wordpress.com/2010/07/27/css-analytics%E2%80%99-dvi-indicator-revealed/>

#### Examples

data(ttrc) dvi <- DVI(ttrc[,"Close"])

EMV *Arms' Ease of Movement Value*

## Description

Arms' Ease of Movement Value (EMV) emphasizes days where the security moves easily and minimizes days where the security does not move easily. Developed by Richard W. Arms, Jr.

#### Usage

```
EMV(HL, volume, n = 9, maType, vol.divisor = 10000, ...)
```
#### <span id="page-21-0"></span>**Arguments**

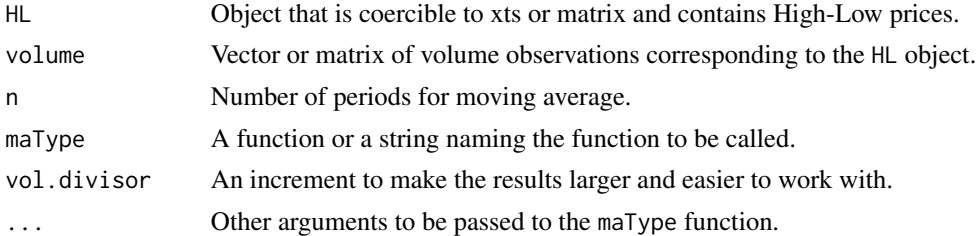

## Details

The EMV is calculated by dividing the midpoint ([high + low]/2) move by the 'Box Ratio' (volume divided by the high minus low).

## Value

A object of the same class as HL and volume or a matrix (if try.xts fails) containing the columns:

emv The ease of movement values.

maEMV The smoothed (as specified by ma) ease of movement values.

#### Note

A buy/sell signal is generated when the EMV crosses above/below zero. When the EMV hovers around zero, there are small price movements and/or high volume, and the price is not moving easily.

## Author(s)

Joshua Ulrich

#### References

The following site(s) were used to code/document this indicator: <https://www.fmlabs.com/reference/ArmsEMV.htm> <https://www.metastock.com/Customer/Resources/TAAZ/?p=51> <https://www.linnsoft.com/techind/arms-ease-movement>

## See Also

See [EMA](#page-40-1), [SMA](#page-40-2), etc. for moving average options; and note Warning section.

#### Examples

```
data(ttrc)
emv <- EMV(ttrc[,c("High","Low")], ttrc[,"Volume"])
```
<span id="page-22-1"></span><span id="page-22-0"></span>

#### Description

Calculate the Guppy Multiple Moving Average of a series.

## Usage

```
GMMA(
  x,
  short = c(3, 5, 8, 10, 12, 15),
 long = c(30, 35, 40, 45, 50, 60),
 maType
)
```
## Arguments

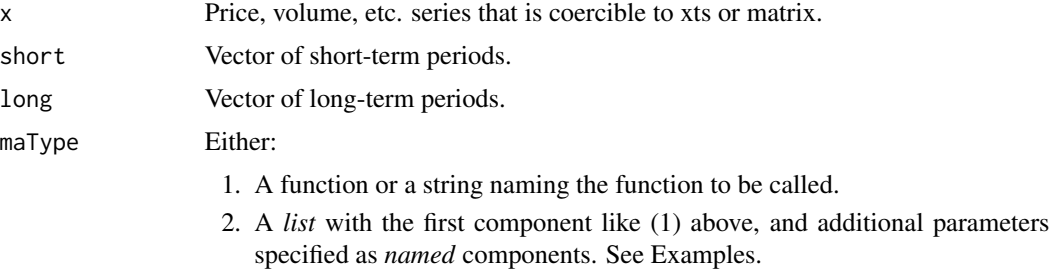

## Details

The Guppy Multiple Moving Average signals a changing trend when the short and long groups of moving averages intersect. An up/down trend exists when the short/long-term moving averages are greater than the long/short-term averages.

#### Value

A object of the same class as x or price or a vector (if try.xts fails) containing the Guppy Multiple Moving Average.

## Author(s)

Joshua Ulrich

## References

The following site(s) were used to code/document this indicator: <https://www.investopedia.com/terms/g/guppy-multiple-moving-average.asp>

## See Also

See [aroon](#page-4-1), [CCI](#page-8-1), [ADX](#page-2-1), [VHF](#page-56-1), [TDI](#page-50-1) for other indicators that measure trend direction/strength.

#### Examples

```
data(ttrc)
gmma <- GMMA(ttrc[,"Close"])
```
keltnerChannels *Keltner Channels*

## Description

Keltner Channels are volatility-based envelopes set above and below a moving average. This indicator is similar to Bollinger Bands, but Keltner Channels use the Average True Range (ATR) to set channel distance.

#### Usage

keltnerChannels(HLC,  $n = 20$ , maType,  $atr = 2, ...$ )

#### Arguments

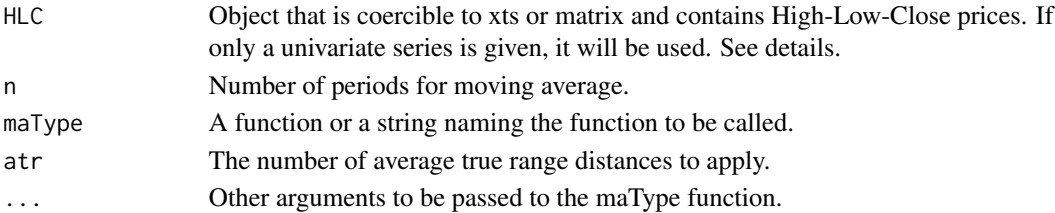

## Details

Keltner Channels are a trend following indicator, and can also be used to identify overbought and oversold levels when there is no trend.

Chester Keltner is credited with the original version of Keltner Channels in his 1960 book. Linda Bradford Raschke introduced the newer version of Keltner Channels in the 1980s.

## Value

A object of the same class as HLC or a matrix (if try.xts fails) containing the columns:

SMA Simple moving average.

EMA Exponential moving average.

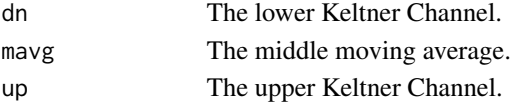

<span id="page-23-0"></span>

#### <span id="page-24-0"></span> $KST$  25

## Details

Keltner Channels consist of three lines: The middle band is generally a 20-period EMA of the typical price ( $\left[\text{high} + \text{low} + \text{close}\right]$ ). The upper and lower bands are multiples of average true range (usually 2) above and below the MA.

The middle band is usually calculated using the typical price, but if a univariate series (e.g. Close, Weighted Close, Median Price, etc.) is provided, it will be used instead.

## Author(s)

Nick Procyk, Joshua Ulrich

References

## References

```
The following site(s) were used to code/document this indicator:
https://school.stockcharts.com/doku.php?id=technical_indicators:keltner_channels
https://www.linnsoft.com/techind/keltner-channels-keltu-keltd
https://www.investopedia.com/terms/k/keltnerchannel.asp
```
## See Also

See [EMA](#page-40-1), [SMA](#page-40-2), etc. for moving average options; and note Warning section.

## Examples

data(ttrc) kc <- keltnerChannels(ttrc[,c("High","Low","Close")])

KST *Know Sure Thing*

#### Description

The Know Sure Thing (KST) is a smooth, summed, rate of change indicator. Developed by Martin Pring.

## Usage

```
KST(
 price,
 n = c(10, 10, 10, 15),
 nROC = c(10, 15, 20, 30),
 nSig = 9,maType,
```

```
wts = 1:NROW(n),
   ...
\lambda
```
#### Arguments

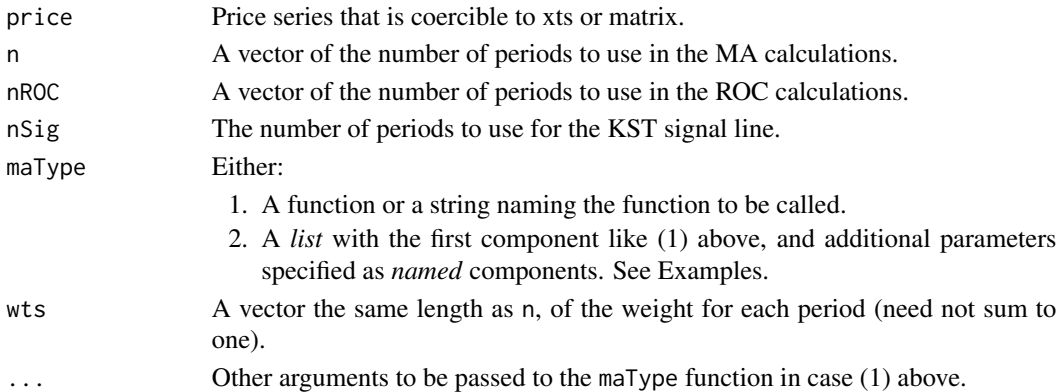

## Details

For each day (week, month, etc.), the KST calculates the ROC over several periods. Those ROCs are smoothed using the given moving averages, then multiplied by their respective weighting values. The resulting values are summed for each day (month, week, etc.).

## Value

A object of the same class as price or a vector (if try.xts fails) containing the Know Sure Thing values.

#### Note

The KST indicates bullish/bearish momentum as it crosses above/below its moving average. Because the KST tends to lead price action, look for trend confirmation in the price.

The default arguments are for the daily KST. There is also the Long-Term KST, with arguments: n=c(9,12,18,24) - where the periods are months, not days - and the moving average periods are 6, 6, 6, and 9 months, respectively.

#### Author(s)

Joshua Ulrich

## References

The following site(s) were used to code/document this indicator:

[https://web.archive.org/web/20110715112957/http://www.pring.com/movieweb/daily\\_k](https://web.archive.org/web/20110715112957/http://www.pring.com/movieweb/daily_kst.htm)st. [htm](https://web.archive.org/web/20110715112957/http://www.pring.com/movieweb/daily_kst.htm)

[https://web.archive.org/web/20100101162707/http://www.pring.com/movieweb/KST\\_MCM](https://web.archive.org/web/20100101162707/http://www.pring.com/movieweb/KST_MCM.htm). [htm](https://web.archive.org/web/20100101162707/http://www.pring.com/movieweb/KST_MCM.htm)

#### <span id="page-26-0"></span>lags 27

## See Also

See [EMA](#page-40-1), [SMA](#page-40-2), etc. for moving average options; and note Warning section. See [ROC](#page-33-1) for the rate-ofchange function. See [MACD](#page-27-1) for a generic oscillator.

## Examples

```
data(ttrc)
kst <- KST(ttrc[,"Close"])
kst4MA <- KST(ttrc[,"Close"],
  maType=list(list(SMA),list(EMA),list(DEMA),list(WMA)))
```
#### lags *Miscellaneous Tools*

#### Description

Various functions that may be useful in designing technical trading rules.

#### Usage

```
lags(x, n = 1)growth(price, signals, ...)
n = 0)
```
#### Arguments

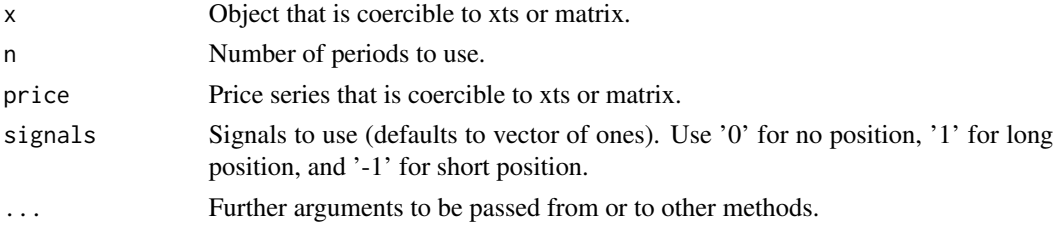

## Details

growth calculates the growth of an investment using given prices and signals. lags calculates the lags of a given series.

## Value

growth returns a vector of the growth of the investment. lags returns a matrix of lagged values of the original vector.

#### <span id="page-27-0"></span>Note

In growth you can specify the number of periods and type of compounding to use when calculating returns of the price series via the '\dots' argument.

## Author(s)

Joshua Ulrich

<span id="page-27-1"></span>MACD *MACD Oscillator*

## Description

The MACD was developed by Gerald Appel and is probably the most popular price oscillator. The MACD function documented in this page compares a fast moving average (MA) of a series with a slow MA of the same series. It can be used as a generic oscillator for any univariate series, not only price.

#### Usage

```
MACD(x, nFast = 12, nSlow = 26, nSig = 9, maType, percent = TRUE, \ldots)
```
#### Arguments

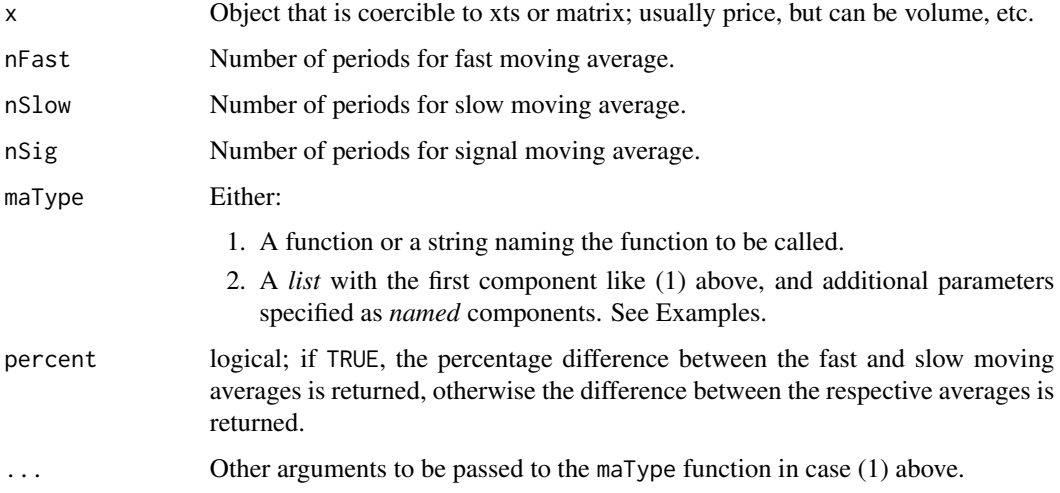

## Details

The MACD function either subtracts the fast MA from the slow MA, or finds the rate of change between the fast MA and the slow MA.

#### <span id="page-28-0"></span> $MACD$  29

## Value

A object of the same class as x or a matrix (if try.xts fails) containing the columns:

macd The price (volume, etc.) oscillator.

signal The oscillator signal line (a moving average of the oscillator).

## Note

The MACD is a special case of the general oscillator applied to price. The MACD can be used as a general oscillator applied to any series. Time periods for the MACD are often given as 26 and 12, but the original formula used exponential constants of 0.075 and 0.15, which are closer to 25.6667 and 12.3333 periods.

#### Author(s)

Joshua Ulrich

#### References

The following site(s) were used to code/document this indicator: Moving Average Convergence/Divergence (MACD): <https://www.fmlabs.com/reference/MACD.htm> <https://www.metastock.com/Customer/Resources/TAAZ/?p=66> <https://www.linnsoft.com/techind/macd> [https://school.stockcharts.com/doku.php?id=technical\\_indicators:moving\\_average\\_c](https://school.stockcharts.com/doku.php?id=technical_indicators:moving_average_convergence_divergence_macd)onvergence\_ [divergence\\_macd](https://school.stockcharts.com/doku.php?id=technical_indicators:moving_average_convergence_divergence_macd)

#### Price Oscillator:

```
https://www.fmlabs.com/reference/PriceOscillator.htm
https://www.fmlabs.com/reference/PriceOscillatorPct.htm
https://www.metastock.com/Customer/Resources/TAAZ/?p=94
https://school.stockcharts.com/doku.php?id=technical_indicators:price_oscillators_
ppo
```
Volume Oscillator: <https://www.fmlabs.com/reference/PVO.htm> <https://www.metastock.com/Customer/Resources/TAAZ/?p=122>

## See Also

See [EMA](#page-40-1), [SMA](#page-40-2), etc. for moving average options; and note Warning section.

## Examples

```
data(ttrc)
```

```
macd <- MACD( ttrc[,"Close"], 12, 26, 9, maType="EMA" )
```

```
macd2 <- MACD( ttrc[,"Close"], 12, 26, 9,
        maType=list(list(SMA), list(EMA, wilder=TRUE), list(SMA)) )
```
MFI *Money Flow Index*

## Description

The MFI is a ratio of positive and negative money flow over time.

#### Usage

MFI(HLC, volume, n = 14)

#### **Arguments**

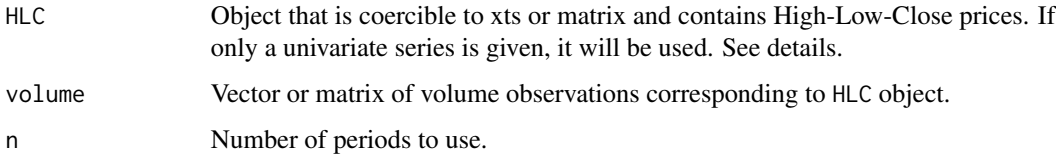

## Details

Money Flow (MF) is the product of price and volume. Positive/negative MF occur when today's price is higher/lower than yesterday's price. The MFI is calculated by dividing positive MF by negative MF for the past n periods. It is then scaled between 0 and 100.

MFI is usually calculated using the typical price, but if a univariate series (e.g. Close, Weighted Close, Median Price, etc.) is provided, it will be used instead.

## Value

A object of the same class as HLC and volume or a vector (if try.xts fails) containing the MFI values.

## Note

Divergence between MFI and price can be indicative of a reversal. In addition, values above/below 80/20 indicate market tops/bottoms.

#### Author(s)

Joshua Ulrich

## <span id="page-30-0"></span> $OBV$  31

## References

```
The following site(s) were used to code/document this indicator:
https://www.fmlabs.com/reference/default.htm?url=MoneyFlowIndex.htm
https://www.linnsoft.com/techind/money-flow-index-mfi
https://school.stockcharts.com/doku.php?id=technical_indicators:money_flow_index_
mfi
```
## See Also

See [OBV](#page-30-1) and [CMF](#page-13-1).

#### Examples

data(ttrc) mfi <- MFI(ttrc[,c("High","Low","Close")], ttrc[,"Volume"])

<span id="page-30-1"></span>

OBV *On Balance Volume (OBV)*

## Description

On Balance Volume (OBV) is a measure of the money flowing into or out of a security. It is similar to Chaikin Accumulation / Distribution.

## Usage

OBV(price, volume)

#### Arguments

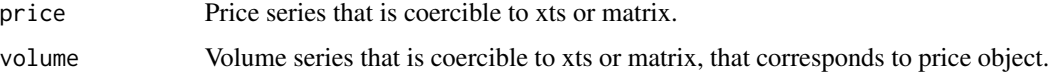

#### Details

OBV is calculated by adding (subtracting) each day's volume to a running cumulative total when the security's price closes higher (lower).

## Value

A object of the same class as price and volume or a vector (if try.xts fails) containing the OBV values.

#### Note

OBV is usually compared with the price chart of the underlying security to look for divergences/confirmation.

#### Author(s)

Joshua Ulrich

## References

```
The following site(s) were used to code/document this indicator:
https://www.fmlabs.com/reference/OBV.htm
https://www.metastock.com/Customer/Resources/TAAZ/?p=82
https://www.linnsoft.com/techind/balance-open-interest
https://school.stockcharts.com/doku.php?id=technical_indicators:on_balance_volume_
obv
```
## See Also

See [chaikinAD](#page-9-1).

#### Examples

```
data(ttrc)
obv <- OBV(ttrc[,"Close"], ttrc[,"Volume"])
```
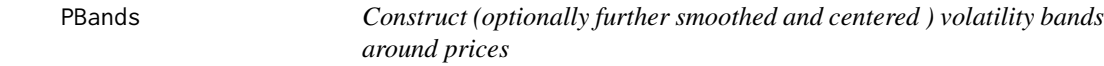

## Description

John Bollinger's famous adaptive volatility bands most often use the typical price of an HLC series, or may be calculated on a univariate price series (see [BBands](#page-6-1)).

#### Usage

```
PBands(
 prices,
  n = 20,
 maxype = "SMA",sd = 2,
  ...,
  fastn = 2,
  centered = FALSE,
  lavg = FALSE)
```
<span id="page-31-0"></span>

#### <span id="page-32-0"></span>PBands 33

#### Arguments

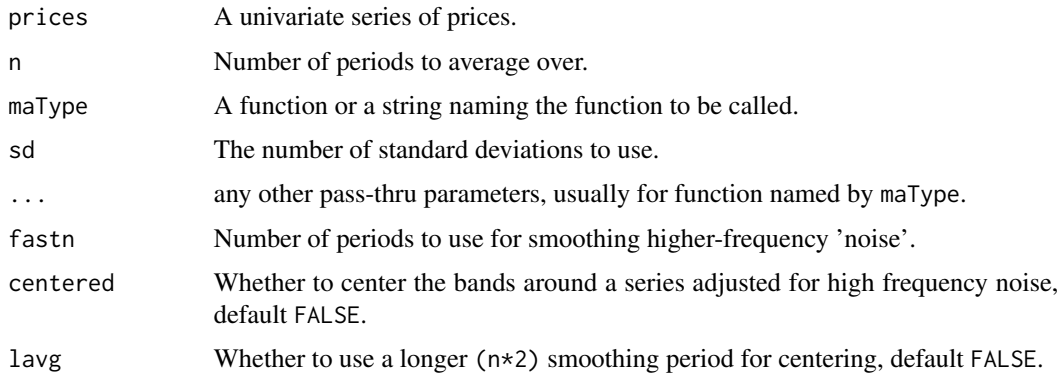

## Details

This function applies a second moving average denoted by fastn to filter out higher-frequency noise, making the bands somewhat more stable to temporary fluctuations and spikes.

If centered is TRUE, the function also further smoothes and centers the bands around a centerline adjusted to remove this higher frequency noise. If lavg is also TRUE, the smoothing applied for the middle band (but not the volatility bands) is doubled to further smooth the price-response function.

If you have multiple different price series in prices, and want to use this function, call this functions using lapply(prices,PBands,...).

### Value

A object of the same class as prices or a matrix (if try.xts fails) containing the columns:

dn The lower price volatility Band.

center The smoothed centerline (see details).

up The upper price volatility Band.

#### Author(s)

Brian G. Peterson

## See Also

[BBands](#page-6-1)

## Examples

```
data(ttrc)
pbands.close <- PBands( ttrc[,"Close"] )
```
## <span id="page-33-2"></span>Description

Calculate the (rate of) change of a series over n periods.

#### Usage

```
ROC(x, n = 1, type = c("continuous", "discrete"), na.pad = TRUE)
```
momentum $(x, n = 1, na.pad = TRUE)$ 

## Arguments

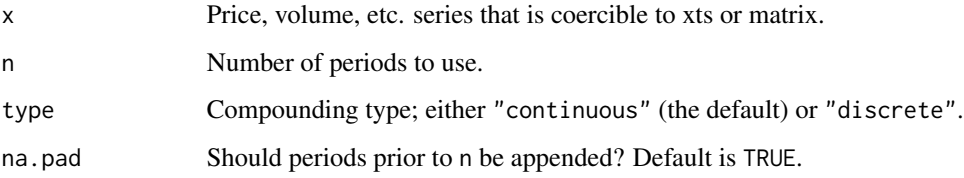

## Details

The ROC indicator provides the percentage difference of a series over two observations, while the momentum indicator simply provides the difference.

## Value

A object of the same class as x or a vector (if try.xts fails) containing the rate-of-change (or return) values for ROC or a vector containing the differenced price series for momentum.

## Author(s)

Joshua Ulrich

## Examples

```
data(ttrc)
roc <- ROC(ttrc[,"Close"])
mom <- momentum(ttrc[,"Close"])
```
<span id="page-33-0"></span>34 ROC

<span id="page-33-1"></span>

<span id="page-34-0"></span>

#### Description

Various functions to analyze data over a moving window of periods.

#### Usage

 $rollSFM(Ra, Rb, n = 60)$ 

#### Arguments

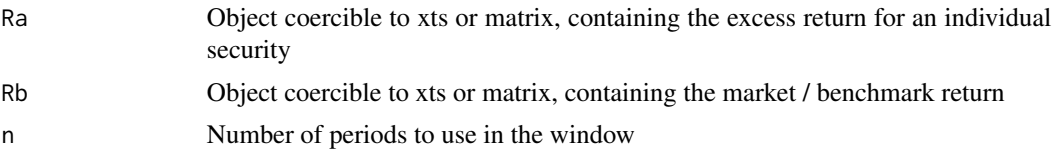

## Value

A object of the same class as Ra (and Rb?) or a vector (if try.xts fails).

rollSFM returns single-factor model parameters and R-squared over a n-period moving window.

## Author(s)

Joshua Ulrich

## References

The following site(s) were used to code/document this indicator: [https://en.wikipedia.org/](https://en.wikipedia.org/wiki/Simple_linear_regression) [wiki/Simple\\_linear\\_regression](https://en.wikipedia.org/wiki/Simple_linear_regression)

<span id="page-34-1"></span>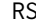

SI *Relative Strength Index* 

## Description

The Relative Strength Index (RSI) calculates a ratio of the recent upward price movements to the absolute price movement. Developed by J. Welles Wilder.

#### Usage

RSI(price,  $n = 14$ , maType, ...)

#### <span id="page-35-0"></span>**Arguments**

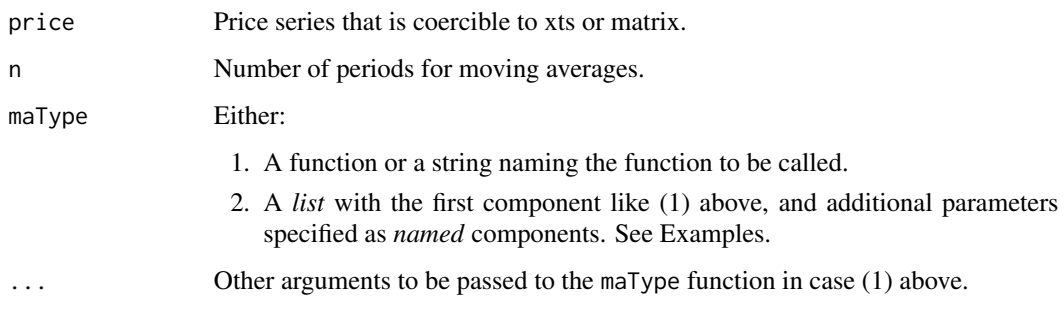

## Details

The RSI calculation is  $RSI = 100 - 100 / (1 + RS)$ , where RS is the smoothed ratio of 'average' gains over 'average' losses. The 'averages' aren't true averages, since they're divided by the value of n and not the number of periods in which there are gains/losses.

#### Value

A object of the same class as price or a vector (if try.xts fails) containing the RSI values.

## Note

The RSI is usually interpreted as an overbought/oversold (over 70 / below 30) indicator. Divergence with price may also be useful. For example, if price is making new highs/lows, but RSI is not, it could indicate a reversal.

You can calculate a stochastic RSI by using the function [stoch](#page-45-1) on RSI values.

## Author(s)

Joshua Ulrich

#### References

The following site(s) were used to code/document this indicator: Relative Strength Index: <https://www.fmlabs.com/reference/RSI.htm> <https://www.metastock.com/Customer/Resources/TAAZ/?p=100> <https://www.linnsoft.com/techind/relative-strength-index-rsi> [https://school.stockcharts.com/doku.php?id=technical\\_indicators:relative\\_strengt](https://school.stockcharts.com/doku.php?id=technical_indicators:relative_strength_index_rsi)h\_ [index\\_rsi](https://school.stockcharts.com/doku.php?id=technical_indicators:relative_strength_index_rsi)

Stochastic RSI: <https://www.fmlabs.com/reference/StochRSI.htm> [https://school.stockcharts.com/doku.php?id=technical\\_indicators:stochrsi](https://school.stockcharts.com/doku.php?id=technical_indicators:stochrsi)

## <span id="page-36-0"></span>runPercentRank 37

## See Also

See [EMA](#page-40-1), [SMA](#page-40-2), etc. for moving average options; and note Warning section. See [CMO](#page-14-1) for a variation on RSI.

## Examples

```
data(ttrc)
price <- ttrc[,"Close"]
# Default case
rsi <- RSI(price)
# Case of one 'maType' for both MAs
rsiMA1 <- RSI(price, n=14, maType="WMA", wts=ttrc[,"Volume"])
# Case of two different 'maType's for both MAs
rsiMA2 <- RSI(price, n=14, maType=list(maUp=list(EMA),maDown=list(WMA)))
```
runPercentRank *Percent Rank over a Moving Window*

## Description

This function computes a running/rolling percentage rank.

## Usage

```
runPercentRank(x, n = 260, cumulative = FALSE, exact.multiplier = 0.5)
```
## Arguments

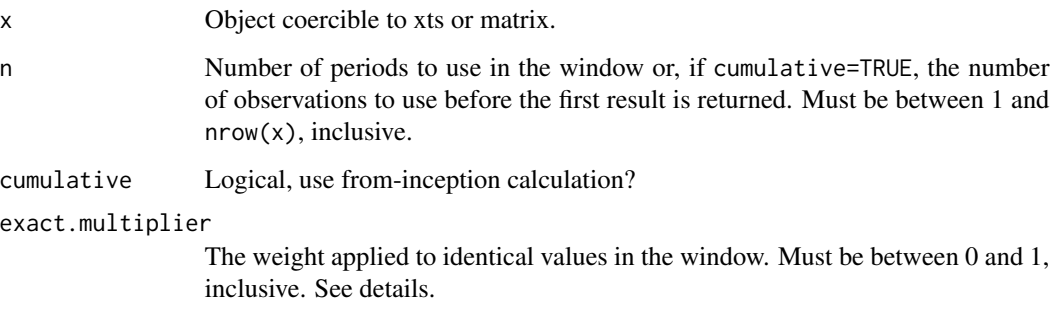

## <span id="page-37-0"></span>Details

The computation for a percentage rank can vary depending on the weight given to values in the window that are equal to the value being ranked. This weight can be set using the exact.multiplier argument which defaults to 0.5.

exact.multiplier =  $\theta$  scores equal values in the lookback window as always being greater than the value being ranked. exact.multiplier = 1 scores equal values as being below the value being ranked. Any multiplier between 0 and 1 counts that proportion of the equal values as being below the value being ranked.

The value of exact.multiplier has the most impact when the window is relatively small or when the number of discrete values in the window is small. For non-repeating values, changing exact.multiplier = 0 to exact.multiplier = 1 for a window of size N will shift the resulting percentile rankings by 1/N. It is equivalent to changing the question from, "how many values are < the value" to "how many values are <= the value".

## Value

A object of percent ranks over a n-period moving window of the same class as x and y or a vector (if try.xts fails).

#### **Note**

This computation is different from the one used in Microsoft Excel's PERCENTRANK formula. Excel's computation is rather strange and gives inconsistent results as it uses interpolation to rank values that are not found within the lookback window.

#### Author(s)

Charlie Friedemann

#### References

The following site(s) were used to code/document this indicator: [https://en.wikipedia.org/wiki/Percentile\\_rank](https://en.wikipedia.org/wiki/Percentile_rank)

runSum *Analysis of Running/Rolling/Moving Windows*

#### <span id="page-37-1"></span>Description

Various functions to analyze data over a moving window of periods.

#### runSum 39

## Usage

```
runSum(x, n = 10, cumulative = FALSE)runMin(x, n = 10, cumulative = FALSE)runMax(x, n = 10, cumulative = FALSE)runMean(x, n = 10, cumulative = FALSE)runMedian(x, n = 10, non.unique = "mean", cumulative = FALSE)
runCov(x, y, n = 10, use = "all.obs", sample = TRUE, cumulative = FALSE)runCor(x, y, n = 10, use = "all.obs", sample = TRUE, cumulative = FALSE)
runVar(x, y = NULL, n = 10, sample = TRUE, cumulative = FALSE)
runSD(x, n = 10, sample = TRUE, cumulative = FALSE)
runMAD(
 x,
 n = 10,
 center = NULL,
 stat = "median",
 constant = 1.4826,
 non.unique = "mean",
 cumulative = FALSE
\lambdawilderSum(x, n = 10)
```
## Arguments

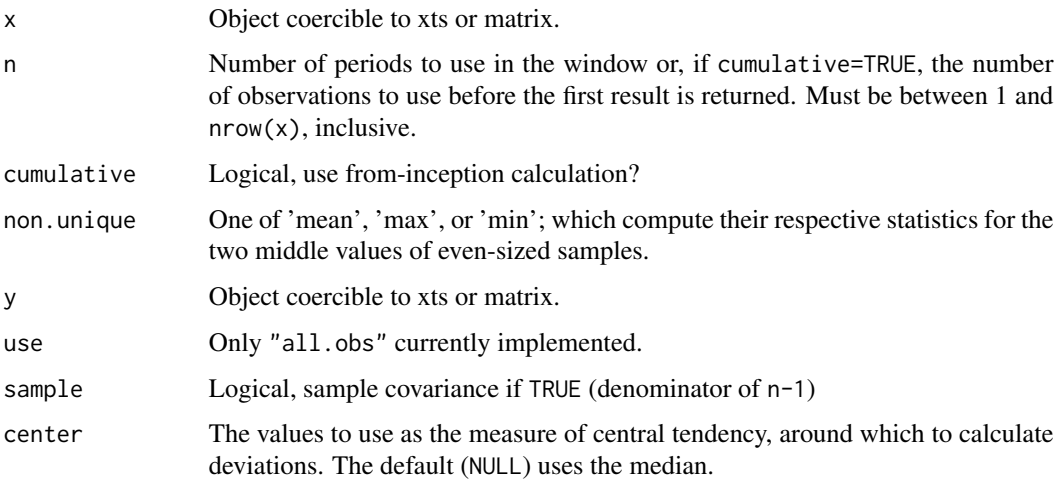

<span id="page-39-0"></span>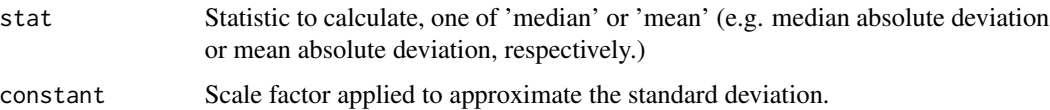

#### Value

A object of the same class as x and y or a vector (if try.xts fails).

runSum returns sums over a n-period moving window. runMin returns minimums over a n-period moving window. runMax returns maximums over a n-period moving window. runMean returns means over a n-period moving window. runMedian returns medians over a n-period moving window. runCov returns covariances over a n-period moving window. runCor returns correlations over a n-period moving window. runVar returns variances over a n-period moving window. runSD returns standard deviations over a n-period moving window. runMAD returns median/mean absolute deviations over a n-period moving window. wilderSum retuns a Welles Wilder style weighted sum over a n-period moving window.

## Author(s)

Joshua Ulrich

SAR *Parabolic Stop-and-Reverse*

## Description

The Parabolic Stop-and-Reverse calculates a trailing stop. Developed by J. Welles Wilder.

## Usage

 $SAR(HL, accel = c(0.02, 0.2))$ 

## **Arguments**

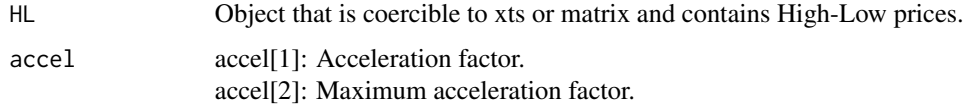

#### <span id="page-40-0"></span> $SMA$  41

## Details

The calculation for the SAR is quite complex. See the URLs in the references section for calculation notes.

The SAR assumes that you are always in the market, and calculates the Stop And Reverse point when you would close a long position and open a short position or vice versa.

#### Value

A object of the same class as HL or a vector (if try.xts fails) containing the Parabolic Stop and Reverse values.

#### Author(s)

Joshua Ulrich

## References

```
The following site(s) were used to code/document this indicator:
https://www.linnsoft.com/techind/parabolic-sar-sar
https://www.fmlabs.com/reference/SAR.htm
https://school.stockcharts.com/doku.php?id=technical_indicators:parabolic_sar
https://www.metastock.com/Customer/Resources/TAAZ/?p=87
```
## See Also

See [ATR](#page-5-1) and [ADX](#page-2-1), which were also developed by Welles Wilder.

## Examples

```
data(ttrc)
sar <- SAR(ttrc[,c("High","Low")])
```
<span id="page-40-2"></span>SMA *Moving Averages*

## <span id="page-40-1"></span>Description

Calculate various moving averages (MA) of a series.

## Usage

 $SMA(x, n = 10, ...)$  $EMA(x, n = 10, wilder = FALSE, ratio = NULL, ...)$ DEMA(x,  $n = 10$ ,  $v = 1$ , wilder = FALSE, ratio = NULL)  $WMA(x, n = 10, wts = 1:n, ...)$ EVWMA(price, volume,  $n = 10, ...$ )  $ZLEMA(x, n = 10, ratio = NULL, ...)$  $VWAP(price, volume, n = 10, ...)$  $VMA(x, w, ratio = 1, ...)$  $HMA(x, n = 20, ...)$ ALMA(x,  $n = 9$ , offset = 0.85, sigma = 6, ...)

## Arguments

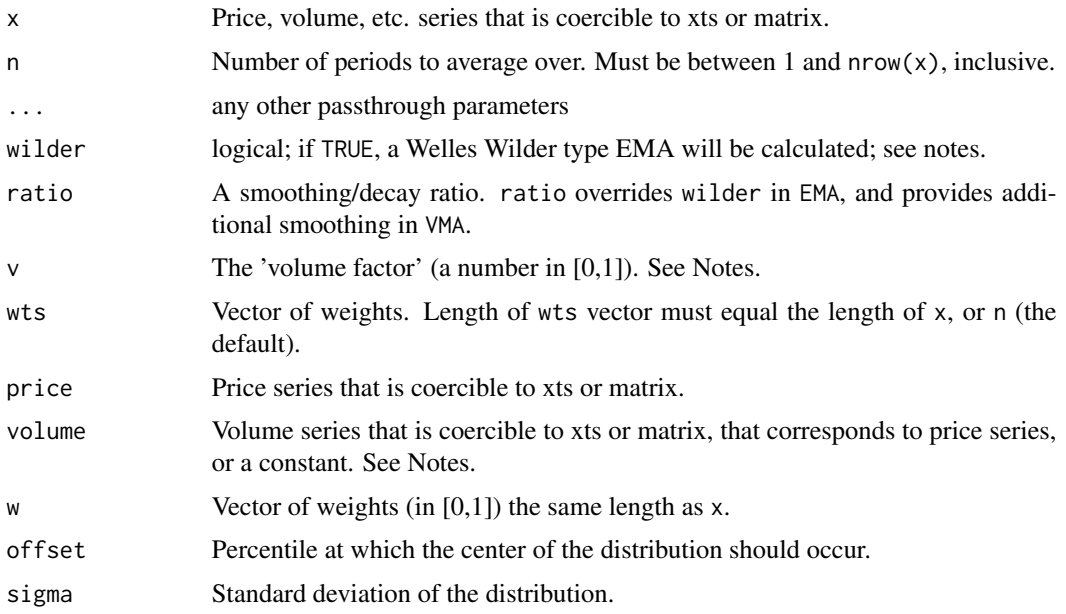

## Details

SMA calculates the arithmetic mean of the series over the past n observations.

EMA calculates an exponentially-weighted mean, giving more weight to recent observations. See Warning section below.

WMA is similar to an EMA, but with linear weighting if the length of wts is equal to n. If the length of wts is equal to the length of x, the WMA will use the values of wts as weights.

DEMA is calculated as: DEMA =  $(1 + v) * EMA(x, n) - EMA(EMA(x, n), n) * v$  (with the corresponding wilder and ratio arguments).

EVWMA uses volume to define the period of the MA.

ZLEMA is similar to an EMA, as it gives more weight to recent observations, but attempts to remove lag by subtracting data prior to (n-1)/2 periods (default) to minimize the cumulative effect.

VWMA and VWAP calculate the volume-weighted moving average price.

VMA calculate a variable-length moving average based on the absolute value of w. Higher (lower) values of w will cause VMA to react faster (slower).

HMA a WMA of the difference of two other WMAs, making it very reponsive.

ALMA inspired by Gaussian filters. Tends to put less weight on most recent observations, reducing tendency to overshoot.

## Value

A object of the same class as x or price or a vector (if try.xts fails) containing the columns:

SMA Simple moving average.

EMA Exponential moving average.

WMA Weighted moving average.

DEMA Double-exponential moving average.

EVWMA Elastic, volume-weighted moving average.

ZLEMA Zero lag exponential moving average.

VWMA Volume-weighed moving average (same as VWAP).

VWAP Volume-weighed average price (same as VWMA).

VWA Variable-length moving average.

HMA Hull moving average.

ALMA Arnaud Legoux moving average.

#### Warning

Some indicators (e.g. EMA, DEMA, EVWMA, etc.) are calculated using the indicators' own previous values, and are therefore unstable in the short-term. As the indicator receives more data, its output becomes more stable. See example below.

#### **Note**

For EMA, wilder=FALSE (the default) uses an exponential smoothing ratio of 2/(n+1), while wilder=TRUE uses Welles Wilder's exponential smoothing ratio of 1/n. The EMA result is initialized with the nperiod sample average at period n. The exponential decay is applied from that point forward.

Since WMA can accept a weight vector of length equal to the length of x or of length n, it can be used as a regular weighted moving average (in the case wts=1:n) or as a moving average weighted by volume, another indicator, etc.

Since DEMA allows adjusting v, it is technically Tim Tillson's generalized DEMA (GD). When v=1 (the default), the result is the standard DEMA. When  $v=0$ , the result is a regular EMA. All other values of v return the GD result. This function can be used to calculate Tillson's T3 indicator (see example below). Thanks to John Gavin for suggesting the generalization.

For EVWMA, if volume is a series, n should be chosen so the sum of the volume for n periods approximates the total number of outstanding shares for the security being averaged. If volume is a constant, it should represent the total number of outstanding shares for the security being averaged.

## Author(s)

Joshua Ulrich, Ivan Popivanov (HMA, ALMA)

#### References

```
The following site(s) were used to code/document this indicator:
https://www.fmlabs.com/reference/ExpMA.htm
https://www.fmlabs.com/reference/WeightedMA.htm
https://www.fmlabs.com/reference/DEMA.htm
https://www.fmlabs.com/reference/T3.htm
https://www.linnsoft.com/techind/evwma-elastic-volume-weighted-moving-average
https://www.fmlabs.com/reference/ZeroLagExpMA.htm
https://www.fmlabs.com/reference/VIDYA.htm
https://www.traderslog.com/hullmovingaverage
https://web.archive.org/web/20180222085959/http://arnaudlegoux.com/
```
#### See Also

See [wilderSum](#page-37-1), which is used in calculating a Welles Wilder type MA.

## Examples

```
data(ttrc)
ema.20 <- EMA(ttrc[,"Close"], 20)
sma.20 <- SMA(ttrc[,"Close"], 20)
dema.20 <- DEMA(ttrc[,"Close"], 20)
evwma.20 <- EVWMA(ttrc[,"Close"], ttrc[,"Volume"], 20)
zlema.20 <- ZLEMA(ttrc[,"Close"], 20)
alma <- ALMA(ttrc[,"Close"])
hma <- HMA(ttrc[,"Close"])
## Example of Tim Tillson's T3 indicator
T3 <- function(x, n=10, v=1) DEMA(DEMA(DEMA(x,n,v),n,v),n,v)
t3 <- T3(ttrc[,"Close"])
## Example of short-term instability of EMA
## (and other indicators mentioned above)
x < - rnorm(100)
tail( EMA(x[90:100],10), 1 )
tail( EMA(x[70:100],10), 1 )
```
<span id="page-43-0"></span>

#### <span id="page-44-0"></span> $SNR$  and  $45$

```
tail( EMA(x[50:100],10), 1 )
tail( EMA(x[30:100],10), 1 )
tail( EMA(x[10:100],10), 1 )
tail( EMA(x[ 1:100],10), 1 )
```
#### SNR *Signal to Noise Ratio*

#### Description

The n-day SNR for a given market is calculated by taking the absolute price change over an n-day period and dividing it by the average n-day volatility.

#### Usage

 $SNR(HLC, n, ...)$ 

#### **Arguments**

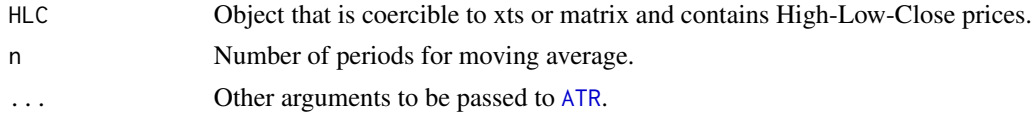

## Details

$$
SNR_n = \frac{|C_t - C_{t-n}|}{ATR_n}
$$

Using average true range as the volatility measure captures more of the intraday and overnight volatility in a way that a measurement of Close-to-Close price change does not.

The interpretation is then relatively intuitive: an SNR value of five indicates that the market has moved five times the volatility (average true range) over the given look-back period.

#### Value

A object of the same class as HLC or a matrix (if try.xts fails) containing the signal to noise ratio.

## Author(s)

Peter Carl

#### References

Skeggs, James and Hill, Alex (2015). Back in Black Part 2: The Opportunity Set for Trend Following.

## <span id="page-45-1"></span><span id="page-45-0"></span>Description

The stochastic oscillator is a momentum indicator that relates the location of each day's close relative to the high/low range over the past n periods. Developed by George C. Lane in the late 1950s. The SMI relates the close to the midpoint of the high/low range. Developed by William Blau in 1993.

## Usage

```
stoch(
 HLC,
 nFastK = 14,
 nfastD = 3,
 nSlowD = 3,maType,
 bounded = TRUE,
  smooth = 1,
  ...
)
```
SMI(HLC,  $n = 13$ ,  $nFast = 2$ ,  $nSlow = 25$ ,  $nSig = 9$ ,  $maType$ ,  $bounded = TRUE$ , ...)

## Arguments

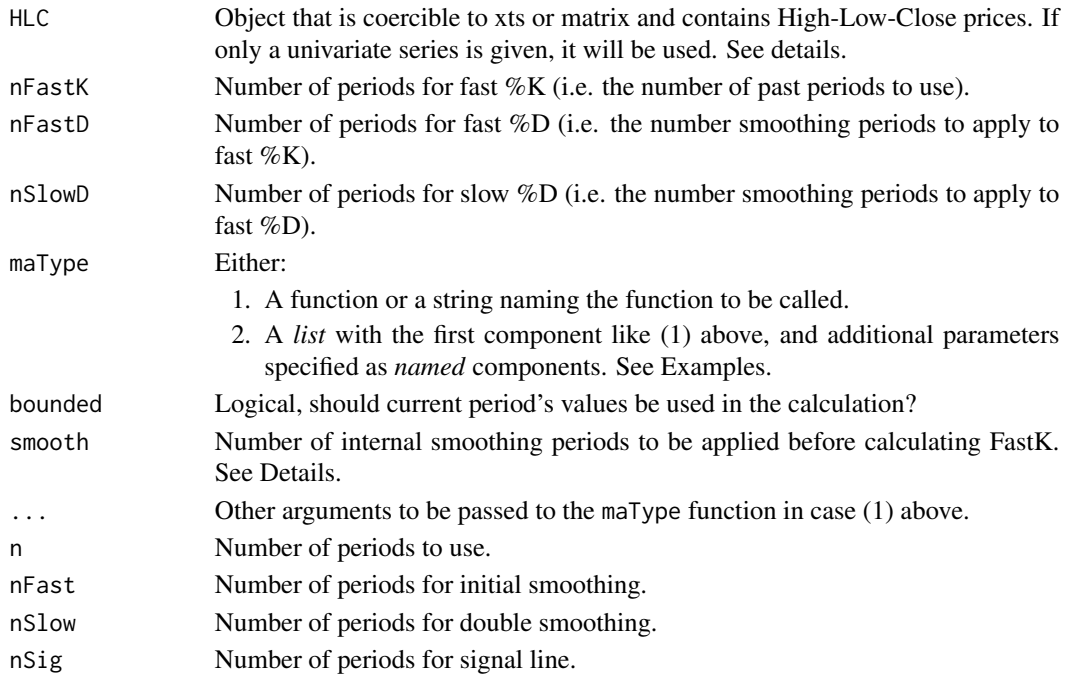

#### stoch and the stoch and the stoch and the stoch and the stoch and the stoch and the stoch and the stoch and the stoch and the stoch and the stoch and the stoch and the stoch and the stoch and the stoch and the stochastic s

## Details

If a High-Low-Close series is provided, the indicator is calculated using the high/low values. If a vector is provided, the calculation only uses that series. This allows stochastics to be calculated for: (1) series that have no HLC definition (e.g. foreign exchange), and (2) stochastic indicators (e.g. stochastic RSI - see examples).

The smooth argument is the number of periods of internal smoothing to apply to the differences in the high-low-close range before calculating Fast K. Thanks to Stanley Neo for the suggestion.

## Value

A object of the same class as HLC or a matrix (if try.xts fails) containing the columns:

fastK Stochastic Fast %K

fastD Stochastic Fast %D

slowD Stochastic Slow %D

SMI Stochastic Momentum Index

signal Stochastic Momentum Index signal line

## Note

The calculation for William's  $%R$  is similar to that of stochastics' fast  $%K$ .

The value for fast %K will be 0.5 whenever the highest high and lowest low are the same over the last n periods.

The stochastic oscillator and SMI calculate relative value of the close versus the high/low range and the midpoint of the high/low range, respectively.

The stochastic oscillator and the stochastic momentum index are interpreted similarly. Readings below 20 (above 80) are considered oversold (overbought). However, readings below 20 (above 80) are not necessarily bearish (bullish). Lane believed some of the best sell (buy) signals occurred when the oscillator moved from overbought (oversold) back below 80 (above 20).

For the stochastic oscillator, buy (sell) signals can also be given when %K crosses above (below) %D. Crossover signals are quite frequent however, which may result in whipsaws.

#### Author(s)

Joshua Ulrich

#### References

The following site(s) were used to code/document these indicators: Stochastic Oscillator: <https://www.fmlabs.com/reference/StochasticOscillator.htm> <https://www.metastock.com/Customer/Resources/TAAZ/?p=106> <https://www.linnsoft.com/techind/stochastics> [https://school.stockcharts.com/doku.php?id=technical\\_indicators:stochastic\\_oscil](https://school.stockcharts.com/doku.php?id=technical_indicators:stochastic_oscillator_fast_slow_and_full)lator\_ [fast\\_slow\\_and\\_full](https://school.stockcharts.com/doku.php?id=technical_indicators:stochastic_oscillator_fast_slow_and_full)

#### SMI:

<https://www.fmlabs.com/reference/default.htm?url=SMI.htm>

## See Also

See [EMA](#page-40-1), [SMA](#page-40-2), etc. for moving average options; and note Warning section. See [WPR](#page-61-1) to compare it's results to fast %K.

#### Examples

```
data(ttrc)
stochOSC <- stoch(ttrc[,c("High","Low","Close")])
stochWPR <- WPR(ttrc[,c("High","Low","Close")])
plot(tail(stochOSC[,"fastK"], 100), type="l",
   main="Fast %K and Williams %R", ylab="",
   ylim=range(cbind(stochOSC, stochWPR), na.rm=TRUE) )
lines(tail(stochWPR, 100), col="blue")
lines(tail(1-stochWPR, 100), col="red", lty="dashed")
stoch2MA <- stoch( ttrc[,c("High","Low","Close")],
   maType=list(list(SMA), list(EMA, wilder=TRUE), list(SMA)) )
SMI3MA <- SMI(ttrc[,c("High","Low","Close")],
    maType=list(list(SMA), list(EMA, wilder=TRUE), list(SMA)) )
stochRSI <- stoch( RSI(ttrc[,"Close"]) )
```
stockSymbols *Fetch Internet Data*

## <span id="page-47-1"></span>Description

Get investment data from the internet.

#### Usage

```
stockSymbols(
  exchange = c("AMEX", "NASDAQ", "NYSE", "ARCA", "BATS", "IEX"),
  sort.by = c("Exchange", "Symbol"),
  quiet = FALSE
\mathcal{L}getYahooData(
  symbol,
  start,
  end,
```
<span id="page-47-0"></span>

## stockSymbols 49

```
freq = "daily",type = "price",
adjust = TRUE,quiet = FALSE
```
## Arguments

)

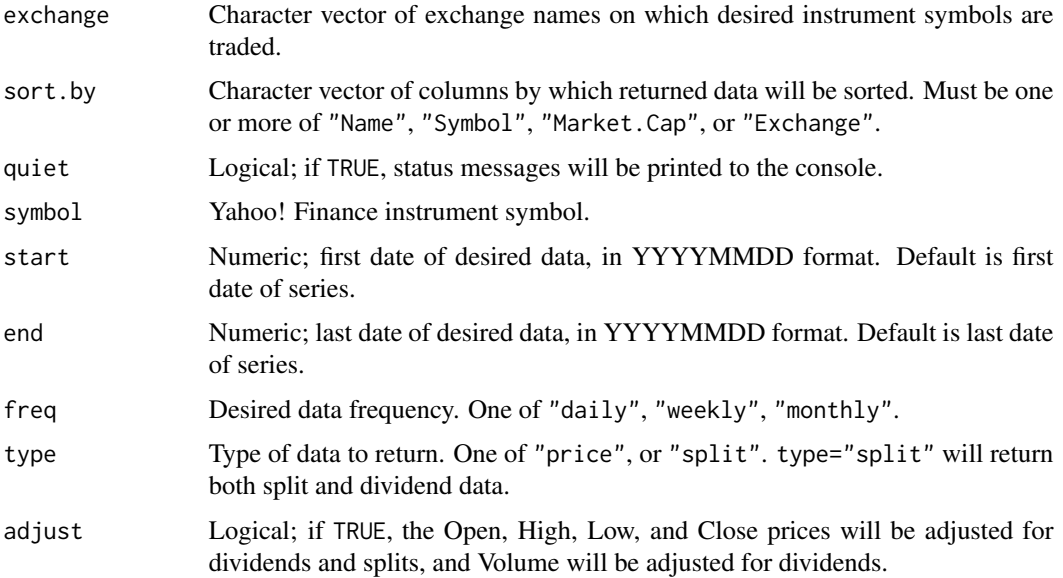

## Details

getYahooData fetches individual stock data from the Yahoo! Finance website. It also adjusts price for splits and dividends, and volume for splits. See the Warning section, and note that it is deprecated in favor of getSymbols in the quantmod package.

stockSymbols fetches instrument symbols from the nasdaq.com website, and adjusts the symbols to be compatible with the Yahoo! Finance website.

## Value

getYahooData returns an xts object containing the columns:

stockSymbols returns a character vector containing all the listed symbols for the given exchanges.

Date Trade date, in CCYYMMDD format.

Open Open price.

High High price.

Low Low price.

Close Close price.

Volume Volume.

#### Warning

As of TTR 0.23-2, getYahooData has been patched to work with changes to Yahoo Finance, which also included the following changes to the raw data:

- The adjusted close column appears to no longer include dividend adjustments
- The open, high, and low columns are adjusted for splits, and
- The raw data may contain missing values.
- The raw data may contain errors.

As of TTR 0.24.2, stockSymbols began using data from NASDAQ's FTP site because the data from the original site is no longer available. This new file does not contain data for the columns: LastSale, MarketCap, IPOyear, Sector, and Industry. All the columns still appear in the results,#'but all the values in the columns are set to NA.

## Note

The symbols returned by stockSymbols may not be in the format necessary to retrieve data using getYahooData.

getYahooData has only been tested on daily data. It isn't known if the function correctly adjusts data for any other frequency.

## Author(s)

Joshua Ulrich

#### References

- [Quant StackExchange: Download list of all stock symbols?](https://quant.stackexchange.com/questions/1640/where-to-download-list-of-all-common-stocks-traded-on-nyse-nasdaq-and-amex/1862)
- [CQS symbol convention](https://www.nasdaqtrader.com/trader.aspx?id=CQSsymbolconvention)
- [Yahoo Finance symbol conventions](https://web.archive.org/web/20111023221931/http://help.yahoo.com/l/us/yahoo/finance/quotes/quote-02.html)

#### Examples

```
### Note: you must have a working internet
### connection for these examples to work!
if (interactive()) {
 ge <- getYahooData("GE", 19990404, 20050607, adjust = FALSE)
 nyse.symbols <- stockSymbols("NYSE")
}
```
## Description

The Trend Detection Index (TDI) attempts to identify starting and ending trends. Developed by M. H. Pee.

## Usage

TDI(price,  $n = 20$ , multiple = 2)

## **Arguments**

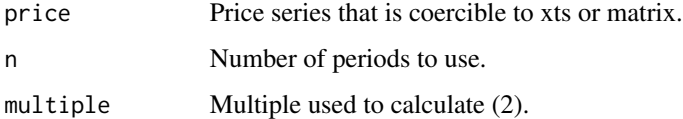

## Details

The TDI is the (1) absolute value of the n-day sum of the n-day momentum, minus the quantity of (2) multiple\*n-day sum of the absolute value of the n-day momentum, minus (3) n-day sum of the absolute value of the n-day momentum.

I.e. TDI =  $(1) - [(2) - (3)]$ 

The direction indicator is the sum of the n-day momentum over the last n days.

See URL in references section for further details.

#### Value

A object of the same class as price or a matrix (if try.xts fails) containing the columns:

- tdi The Trend Detection Index.
- di The Direction Indicator.

## Note

Positive/negative TDI values signal a trend/consolidation. A positive/ negative direction indicator signals a up/down trend. I.e. buy if the TDI and the direction indicator are positive, and sell if the TDI is positive while the direction indicator is negative.

## Author(s)

Joshua Ulrich

<span id="page-50-1"></span><span id="page-50-0"></span>

## <span id="page-51-0"></span>References

The following site(s) were used to code/document this indicator: <https://www.linnsoft.com/techind/trend-detection-index-tdi>

## See Also

See [aroon](#page-4-1), [CCI](#page-8-1), [ADX](#page-2-1), [VHF](#page-56-1), [GMMA](#page-22-1) for other indicators that measure trend direction/strength.

## Examples

```
data(ttrc)
tdi <- TDI(ttrc[,"Close"], n=30)
```
TRIX *Triple Smoothed Exponential Oscillator*

#### Description

The TRIX indicator calculates the rate of change of a triple exponential moving average. Developed by Jack K. Hutson.

## Usage

 $TRIX(price, n = 20, nSig = 9, marype, percent = TRUE, ...)$ 

## Arguments

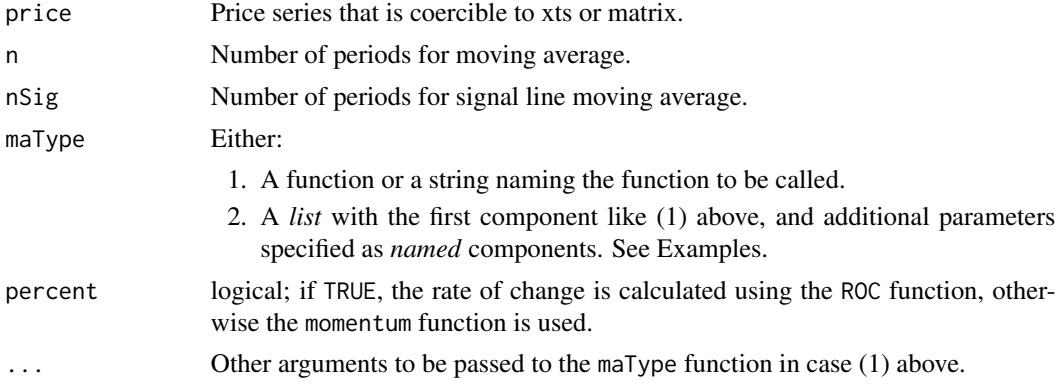

## Details

The TRIX is calculated as follows:  $3MA = MA(MA(MA(price)))$ trix =  $100 * [3MA(t)/3MA(t-1) - 1]$ 

#### <span id="page-52-0"></span>TTR 53

## Value

A object of the same class as price or a vector (if try.xts fails) containing the TRIX values.

#### Note

Buy/sell signals are generated when the TRIX crosses above/below zero. A nine-period EMA of the TRIX is used as a default signal line. Buy/sell signals are generated when the TRIX crosses above/below the signal line and is also above/below zero.

#### Author(s)

Joshua Ulrich

## **References**

```
The following site(s) were used to code/document this indicator:
https://www.fmlabs.com/reference/default.htm?url=TRIX.htm
https://www.metastock.com/Customer/Resources/TAAZ/?p=114
https://www.linnsoft.com/techind/trix-triple-smoothed-exponential-oscillator
https://school.stockcharts.com/doku.php?id=technical_indicators:trix
```
#### See Also

See [EMA](#page-40-1), [SMA](#page-40-2), etc. for moving average options; and note Warning section.

#### Examples

```
data(ttrc)
trix <- TRIX(ttrc[,"Close"])
trix4 <- TRIX(ttrc[,"Close"],
maType=list(list(SMA), list(EMA, wilder=TRUE), list(SMA), list(DEMA)))
```
TTR *Functions to create Technical Trading Rules (TTR)*

## Description

This package contains many of the most popular technical analysis functions, as well as functions to retrieve U.S. stock symbols, and data from Yahoo Finance.

## <span id="page-53-0"></span>Details

Users will probably be most interested in the following functions: [ADX](#page-2-1) [BBands](#page-6-1) [changes](#page-33-2) [MovingAverages](#page-40-1) **[MACD](#page-27-1)** [RSI](#page-34-1) [runFun](#page-37-1) [stoch](#page-45-1) [VWAP](#page-40-1) [WebData](#page-47-1)

## Author(s)

Joshua Ulrich Maintainer: Joshua Ulrich

## References

```
The following sites were used to code/document this package:
https://www.fmlabs.com/reference/default.htm
https://www.metastock.com/Customer/Resources/TAAZ/
https://www.linnsoft.com/indicators
https://school.stockcharts.com/doku.php?id=technical_indicators
```
## Examples

```
data(ttrc)
```

```
# Bollinger Bands
bbands <- BBands( ttrc[,c("High","Low","Close")] )
# Directional Movement Index
adx <- ADX(ttrc[,c("High","Low","Close")])
# Moving Averages
ema <- EMA(ttrc[,"Close"], n=20)
sma <- SMA(ttrc[,"Close"], n=20)
# MACD
```
macd <- MACD( ttrc[,"Close"] )

```
# RSI
rsi <- RSI(ttrc[,"Close"])
```
# Stochastics

```
stochOsc <- stoch(ttrc[,c("High","Low","Close")])
### Note: you must have a working internet connection
### for the examples below to work!
if (interactive()) {
 # Fetch U.S. symbols from the internet
 nyseSymbols <- stockSymbols("NYSE")
 # Fetch Yahoo! Finance data from the internet
 ge <- getYahooData("GE", 19990404, 20050607, adjust = FALSE)
```
}

ttrc *Technical Trading Rule Composite data*

## Description

Historical Open, High, Low, Close, and Volume data for the periods January 2, 1985 to December 31, 2006. Randomly generated.

#### Format

The format is:

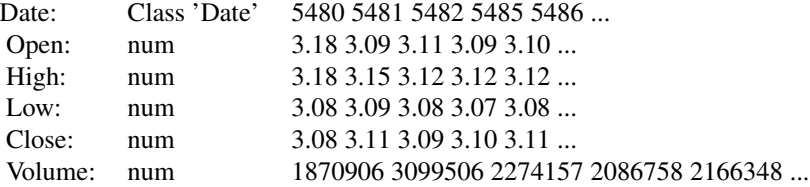

#### Details

These data do not represent an actual security. They are provided so examples do not necessitate an internet connection.

#### Source

Randomly generated.

## Examples

```
data(ttrc)
plot(tail(ttrc[,"Close"],100), type="l")
```
<span id="page-54-0"></span>ttre 55

## <span id="page-55-0"></span>Description

The Ultimate Oscillator is a momentum oscillator designed to capture momentum across three different time frames.

#### Usage

```
ultimateOscillator(HLC, n = c(7, 14, 28), wts = c(4, 2, 1))
```
## Arguments

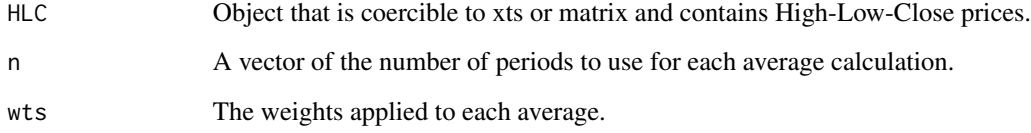

## Details

Created by Larry Williams in 1976.

## Author(s)

Ivan Popivanov

## References

The following site(s) were used to code/document this indicator: [https://school.stockcharts.com/doku.php?id=technical\\_indicators:ultimate\\_oscillator](https://school.stockcharts.com/doku.php?id=technical_indicators:ultimate_oscillator)

## Examples

```
data(ttrc)
ult.osc <- ultimateOscillator(ttrc[,c("High","Low","Close")])
```
#### <span id="page-56-1"></span><span id="page-56-0"></span>Description

The Vertical Horizontal Filter (VHF) attempts to identify starting and ending trends. Developed by Adam White.

#### Usage

 $VHF(price, n = 28)$ 

#### Arguments

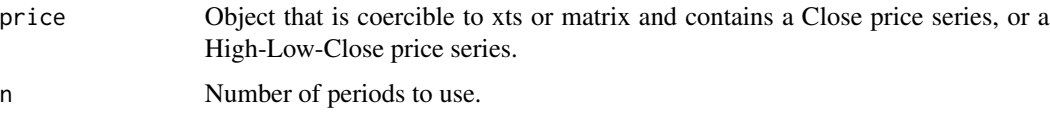

## Details

The VHF is calculated by subtracting the n-period lowest low from the n-period highest high and dividing that result by the n-period rolling sum of the close price changes.

## Value

A object of the same class as price or a vector (if try.xts fails) containing the VHF values.

#### Note

If Close prices are given, the function calculates the max/min using only those prices (the default). If HLC prices are given, the function calculates the max/min using the high/low prices (added for flexibility).

## Author(s)

Joshua Ulrich

#### References

The following site(s) were used to code/document this indicator: <https://www.metastock.com/Customer/Resources/TAAZ/#119>

## See Also

See [aroon](#page-4-1), [CCI](#page-8-1), [ADX](#page-2-1), [TDI](#page-50-1), [GMMA](#page-22-1) for other indicators that measure trend direction/strength.

## Examples

```
data(ttrc)
vhf.close <- VHF(ttrc[,"Close"])
vhf.hilow <- VHF(ttrc[,c("High","Low","Close")])
```
volatility *Volatility*

## Description

Selected volatility estimators/indicators; various authors.

#### Usage

```
volatility(OHLC, n = 10, calc = "close", N = 260, mean0 = FALSE, ...)
```
#### Arguments

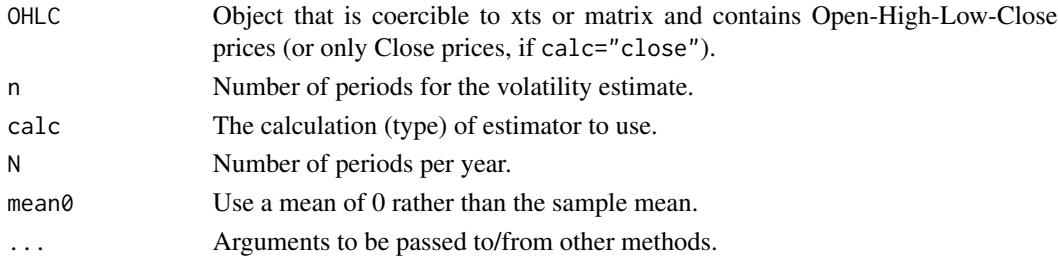

## Details

• Close-to-Close Volatility (calc="close")

$$
\sigma_{cl} = \sqrt{\frac{N}{n-2} \sum_{i=1}^{n-1} (r_i - \bar{r})^2}
$$
  
where  $r_i = \log \left(\frac{C_i}{C_{i-1}}\right)$   
and  $\bar{r} = \frac{r_1 + r_2 + \dots + r_{n-1}}{n-1}$ 

• OHLC Volatility: Garman and Klass (calc="garman.klass")

The Garman and Klass estimator for estimating historical volatility assumes Brownian motion with zero drift and no opening jumps (i.e. the opening = close of the previous period). This estimator is 7.4 times more efficient than the close-to-close estimator.

$$
\sigma = \sqrt{\frac{N}{n} \sum \left[ \frac{1}{2} \left( \log \frac{H_i}{L_i} \right)^2 - (2 \log 2 - 1) \left( \log \frac{C_i}{O_i} \right)^2 \right]}
$$

<span id="page-57-0"></span>

• High-Low Volatility: Parkinson (calc="parkinson")

The Parkinson formula for estimating the historical volatility of an underlying based on high and low prices.

$$
\sigma = \sqrt{\frac{N}{4n \times \log 2} \sum_{i=1}^{n} \left( \log \frac{H_i}{L_i} \right)^2}
$$

• OHLC Volatility: Rogers and Satchell (calc="rogers.satchell") The Roger and Satchell historical volatility estimator allows for non-zero drift, but assumed no opening jump.

$$
\sigma = \sqrt{\tfrac{N}{n}\sum\left[\log \tfrac{H_i}{C_i} \times \log \tfrac{H_i}{O_i} + \log \tfrac{L_i}{C_i} \times \log \tfrac{L_i}{O_i}\right]}
$$

• OHLC Volatility: Garman and Klass - Yang and Zhang (calc="gk.yz") This estimator is a modified version of the Garman and Klass estimator that allows for opening gaps.

$$
\sigma = \sqrt{\frac{N}{n} \sum \left[ \left( \log \frac{O_i}{C_{i-1}} \right)^2 + \frac{1}{2} \left( \log \frac{H_i}{L_i} \right)^2 - (2 \times \log 2 - 1) \left( \log \frac{C_i}{O_i} \right)^2 \right]}
$$

• OHLC Volatility: Yang and Zhang (calc="yang.zhang")

The Yang and Zhang historical volatility estimator has minimum estimation error, and is independent of drift and opening gaps. It can be interpreted as a weighted average of the Rogers and Satchell estimator, the close-open volatility, and the open-close volatility.

Users may override the default values of  $\alpha$  (1.34 by default) or k used in the calculation by specifying alpha or k in ..., respectively. Specifying k will cause alpha to be ignored, if both are provided.

$$
\sigma^2 = \sigma_o^2 + k\sigma_c^2 + (1 - k)\sigma_{rs}^2
$$

$$
\sigma_o^2 = \frac{N}{n-1} \sum \left( \log \frac{Q_i}{C_{i-1}} - \mu_o \right)^2
$$

$$
\mu_o = \frac{1}{n} \sum \log \frac{Q_i}{C_{i-1}}
$$

$$
\sigma_c^2 = \frac{N}{n-1} \sum \left( \log \frac{C_i}{C_i} - \mu_c \right)^2
$$

$$
\mu_c = \frac{1}{n} \sum \log \frac{C_i}{O_i}
$$

$$
\sigma_{rs}^2 = \frac{N}{n} \sum \left( \log \frac{H_i}{C_i} \times \log \frac{H_i}{O_i} + \log \frac{L_i}{C_i} \times \log \frac{L_i}{O_i} \right)
$$

$$
k = \frac{\alpha - 1}{alpha h p h a + \frac{n+1}{n-1}}
$$

Value

A object of the same class as OHLC or a vector (if try.xts fails) containing the chosen volatility estimator values.

#### <span id="page-59-0"></span>Author(s)

Joshua Ulrich

#### References

The following sites were used to code/document these indicators. All were created by Thijs van den Berg under the GNU Free Documentation License and were retrieved on 2008-04-20. The original links are dead, but can be accessed via internet archives.

```
Close-to-Close Volatility (calc="close"):
https://web.archive.org/web/20100421083157/http://www.sitmo.com/eq/172
```
OHLC Volatility: Garman Klass (calc="garman.klass"): <https://web.archive.org/web/20100326172550/http://www.sitmo.com/eq/402>

High-Low Volatility: Parkinson (calc="parkinson"): <https://web.archive.org/web/20100328195855/http://www.sitmo.com/eq/173>

OHLC Volatility: Rogers Satchell (calc="rogers.satchell"): <https://web.archive.org/web/20091002233833/http://www.sitmo.com/eq/414>

OHLC Volatility: Garman Klass - Yang Zhang (calc="gk.yz"): <https://web.archive.org/web/20100326215050/http://www.sitmo.com/eq/409>

OHLC Volatility: Yang Zhang (calc="yang.zhang"): <https://web.archive.org/web/20100326215050/http://www.sitmo.com/eq/409>

## See Also

See [TR](#page-5-2) and [chaikinVolatility](#page-10-1) for other volatility measures.

#### Examples

```
data(ttrc)
ohlc <- ttrc[,c("Open","High","Low","Close")]
vClose <- volatility(ohlc, calc="close")
vClose0 <- volatility(ohlc, calc="close", mean0=TRUE)
vGK <- volatility(ohlc, calc="garman")
vParkinson <- volatility(ohlc, calc="parkinson")
vRS <- volatility(ohlc, calc="rogers")
```
<span id="page-60-0"></span>

#### Description

The Williams Accumulation / Distribution (AD) line is a measure of market momentum. Developed by Larry Williams.

## Usage

```
williamsAD(HLC)
```
## Arguments

HLC Object that is coercible to xts or matrix and contains High-Low-Close prices.

## Details

The Williams AD line differs from OBV and chaikinAD in that it doesn't take volume into account.

#### Value

A object of the same class as HLC or a vector (if try.xts fails) containing the accumulation / distribution values.

#### Note

The Accumulation/Distribution Line is interpreted by looking for a divergence in the direction of the indicator relative to price.

#### Author(s)

Joshua Ulrich

#### References

```
The following site(s) were used to code/document this indicator:
https://www.fmlabs.com/reference/WilliamsAD.htm
https://www.metastock.com/Customer/Resources/TAAZ/#125
```
## See Also

See [OBV](#page-30-1), [chaikinAD](#page-9-1), and [ATR](#page-5-1).

## <span id="page-61-0"></span>Examples

```
data(ttrc)
ad <- williamsAD(ttrc[,c("High","Low","Close")])
```
<span id="page-61-1"></span>

#### WPR *William's %R*

## Description

William's % R.

#### Usage

 $WPR(HLC, n = 14)$ 

## Arguments

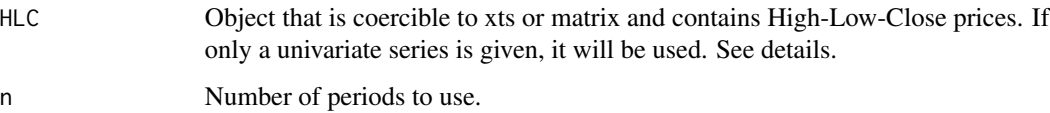

## Details

If an High-Low-Close series is provided, the indicator is calculated using the high/low values. If a vector is provided, the calculation only uses that series.

## Value

A object of the same class as HLC or a vector (if try.xts fails) containing the William's %R values.

#### Note

The William's %R calculation is similar to stochastics' fast %K.

The value for William's %R will be 0.5 whenever the highest high and lowest low are the same over the last n periods.

#### Author(s)

Joshua Ulrich

#### <span id="page-62-0"></span>zigZag 63

## References

```
The following site(s) were used to code/document this indicator:
https://www.fmlabs.com/reference/WilliamsR.htm
https://www.metastock.com/Customer/Resources/TAAZ/#126
https://www.linnsoft.com/techind/williams-r-wpr
https://school.stockcharts.com/doku.php?id=technical_indicators:williams_r
```
## See Also

See [stoch](#page-45-1).

## Examples

```
data(ttrc)
stochOsc <- stoch(ttrc[,c("High","Low","Close")])
stochWPR<- WPR(ttrc[,c("High","Low","Close")])
plot(tail(stochOsc[,"fastK"], 100), type="l",
   main="Fast %K and Williams %R", ylab="",
   ylim=range(cbind(stochOsc, stochWPR), na.rm=TRUE) )
lines(tail(stochWPR, 100), col="blue")
lines(tail(1-stochWPR, 100), col="red", lty="dashed")
```
ZigZag *Zig Zag*

## Description

Zig Zag higlights trends by removing price changes smaller than change and interpolating lines between the extreme points.

## Usage

```
ZigZag(HL, change = 10, percent = TRUE, retrace = FALSE, lastExtreme = TRUE)
```
#### Arguments

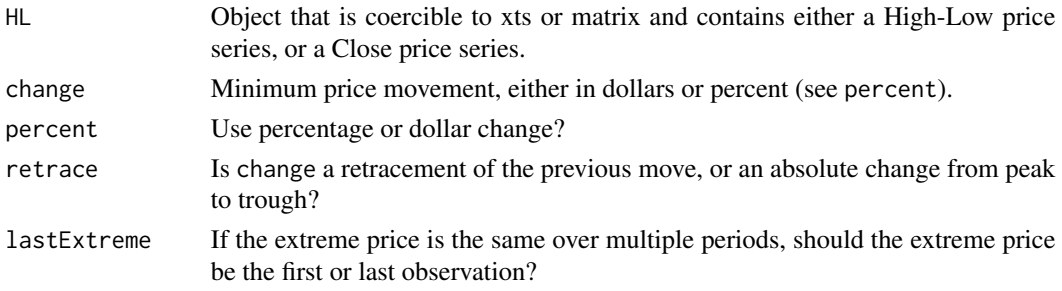

## Details

The Zig Zag is non-predictive. The purpose of the Zig Zag is filter noise and make chart patterns clearer. It's more a visual tool than an indicator.

## Value

A object of the same class as HL or a vector (if try.xts fails) containing the Zig Zag indicator.

## Warning

The last value of the ZigZag indicator is unstable (i.e. unknown) until the turning point actually occurs. Therefore this indicator isn't well-suited for use for systematic trading strategies.

## Note

If High-Low prices are given, the function calculates the max/min using the high/low prices. Otherwise the function calculates the max/min of the single series.

#### Author(s)

Joshua Ulrich

#### References

```
The following site(s) were used to code/document this indicator:
https://www.fmlabs.com/reference/default.htm?url=ZigZag.htm
https://www.linnsoft.com/techind/zig-zag-indicator-zig-zzo
https://www.linnsoft.com/techind/zig-zag-oscillator-indicator-zzo
https://www.metastock.com/Customer/Resources/TAAZ/#127
https://school.stockcharts.com/doku.php?id=technical_indicators:zigzag
```
## Examples

```
## Get Data and Indicator ##
data(ttrc)
zz <- ZigZag( ttrc[,c("High", "Low")], change=20 )
```
# <span id="page-64-0"></span>Index

∗ datasets ttrc , [55](#page-54-0) ∗ package TTR , [53](#page-52-0) ∗ ts adjRatios , [2](#page-1-0) ADX , [3](#page-2-0) aroon , [5](#page-4-0) ATR,  $6$ BBands , [7](#page-6-0) CCI , [9](#page-8-0) chaikinAD , [10](#page-9-0) chaikinVolatility , [11](#page-10-0) CLV , [13](#page-12-0) CMF , [14](#page-13-0) CMO , [15](#page-14-0) CTI , [16](#page-15-0) DonchianChannel , [17](#page-16-0) DPO , [19](#page-18-0) DVI , [20](#page-19-0) EMV , [21](#page-20-0) GMMA, [23](#page-22-0) keltnerChannels , [24](#page-23-0) KST , [25](#page-24-0) lags , [27](#page-26-0) MACD, [28](#page-27-0) MFI, [30](#page-29-0) OBV , [31](#page-30-0) PBands, [32](#page-31-0) ROC , [34](#page-33-0) rollSFM , [35](#page-34-0) RSI, [35](#page-34-0) runPercentRank , [37](#page-36-0) runSum , [38](#page-37-0) SAR , [40](#page-39-0) SMA , [41](#page-40-0) stoch , [46](#page-45-0) stockSymbols , [48](#page-47-0) TDI , [51](#page-50-0)

TRIX , [52](#page-51-0) ultimateOscillator , [56](#page-55-0) VHF , [57](#page-56-0) volatility , [58](#page-57-0) williamsAD , [61](#page-60-0) WPR , [62](#page-61-0) ZigZag, [63](#page-62-0) %D *(*stoch *)* , [46](#page-45-0) %K *(*stoch *)* , [46](#page-45-0) adjRatios , [2](#page-1-0) adjust *(*adjRatios *)* , [2](#page-1-0) ADX , [3](#page-2-0) , *[6](#page-5-0)* , *[10](#page-9-0)* , *[17](#page-16-0)* , *[24](#page-23-0)* , *[41](#page-40-0)* , *[52](#page-51-0)* , *[54](#page-53-0)* , *[57](#page-56-0)* ALMA *(*SMA *)* , [41](#page-40-0) aroon , *[4](#page-3-0)* , [5](#page-4-0) , *[10](#page-9-0)* , *[17](#page-16-0)* , *[24](#page-23-0)* , *[52](#page-51-0)* , *[57](#page-56-0)* ATR , *[4](#page-3-0)* , [6](#page-5-0) , *[41](#page-40-0)* , *[45](#page-44-0)* , *[61](#page-60-0)* BBands , [7](#page-6-0) , *[18](#page-17-0)* , *[32](#page-31-0) , [33](#page-32-0)* , *[54](#page-53-0)* bollingerBands *(*BBands *)* , [7](#page-6-0) CCI , *[4](#page-3-0)* , *[6](#page-5-0)* , [9](#page-8-0) , *[17](#page-16-0)* , *[24](#page-23-0)* , *[52](#page-51-0)* , *[57](#page-56-0)* chaikinAD , [10](#page-9-0) , *[13](#page-12-0)* , *[15](#page-14-0)* , *[32](#page-31-0)* , *[61](#page-60-0)* chaikinVolatility , *[7](#page-6-0)* , [11](#page-10-0) , *[60](#page-59-0)* changes , *[54](#page-53-0)* changes *(*ROC *)* , [34](#page-33-0) CLV , *[11](#page-10-0)* , [13](#page-12-0) , *[15](#page-14-0)* CMF , [14](#page-13-0) , *[31](#page-30-0)* CMO , [15](#page-14-0) , *[37](#page-36-0)* CTI , [16](#page-15-0) DEMA *(*SMA *)* , [41](#page-40-0) DI *(*ADX *)* , [3](#page-2-0) Donchian *(*DonchianChannel *)* , [17](#page-16-0) DonchianChannel , [17](#page-16-0) DPO , [19](#page-18-0) DVI, [20](#page-19-0) DX , *[7](#page-6-0)* DX *(*ADX *)* , [3](#page-2-0) EMA , *[4](#page-3-0)* , *[7](#page-6-0)* , *[9](#page-8-0) , [10](#page-9-0)* , *[12](#page-11-0)* , *[20](#page-19-0)* , *[22](#page-21-0)* , *[25](#page-24-0)* , *[27](#page-26-0)* , *[29](#page-28-0)* , *[37](#page-36-0)* , *[48](#page-47-0)* , *[53](#page-52-0)*

#### 66 INDEX

EMA *(*SMA *)* , [41](#page-40-0) EMV , [21](#page-20-0) EVWMA *(*SMA *)* , [41](#page-40-0)

garman.klass *(*volatility *)* , [58](#page-57-0) GD *(*SMA *)* , [41](#page-40-0) getYahooData *(*stockSymbols *)* , [48](#page-47-0) gk.yz *(*volatility *)* , [58](#page-57-0) GMMA , *[4](#page-3-0)* , *[6](#page-5-0)* , *[10](#page-9-0)* , *[17](#page-16-0)* , [23](#page-22-0) , *[52](#page-51-0)* , *[57](#page-56-0)* growth *(*lags *)* , [27](#page-26-0) Guppy *(*GMMA *)* , [23](#page-22-0) guppy *(*GMMA *)* , [23](#page-22-0)

HMA *(*SMA *)* , [41](#page-40-0)

keltnerChannels , [24](#page-23-0) KST , [25](#page-24-0)

lags , [27](#page-26-0)

MA *(*SMA *)* , [41](#page-40-0) MACD , *[20](#page-19-0)* , *[27](#page-26-0)* , [28](#page-27-0) , *[54](#page-53-0)* MFI, [30](#page-29-0) momentum *(*ROC *)* , [34](#page-33-0) moneyFlow *(*MFI *)* , [30](#page-29-0) MovingAverages , *[54](#page-53-0)* MovingAverages *(*SMA *)* , [41](#page-40-0)

naCheck *(*lags *)* , [27](#page-26-0)

OBV , *[11](#page-10-0)* , *[31](#page-30-0)* , [31](#page-30-0) , *[61](#page-60-0)*

parkinson *(*volatility *)* , [58](#page-57-0) PBands, [32](#page-31-0) PercentRank *(*runPercentRank *)* , [37](#page-36-0) percentRank *(*runPercentRank *)* , [37](#page-36-0) priceBands *(*PBands *)* , [32](#page-31-0)

ROC , *[27](#page-26-0)* , [34](#page-33-0) rogers.satchell *(*volatility *)* , [58](#page-57-0) rollFun *(*rollSFM *)* , [35](#page-34-0) rollSFM , [35](#page-34-0) RSI , *[16](#page-15-0)* , [35](#page-34-0) , *[54](#page-53-0)* runCor *(*runSum *)* , [38](#page-37-0) runCov *(*runSum *)* , [38](#page-37-0) runFun , *[54](#page-53-0)* runFun *(*runSum *)* , [38](#page-37-0) runMAD *(*runSum *)* , [38](#page-37-0) runMax *(*runSum *)* , [38](#page-37-0) runMean *(*runSum *)* , [38](#page-37-0)

runMedian *(*runSum *)* , [38](#page-37-0) runMin *(*runSum *)* , [38](#page-37-0) runPercentRank , [37](#page-36-0) runSD *(*runSum *)* , [38](#page-37-0) runSum , [38](#page-37-0) runVar *(*runSum *)* , [38](#page-37-0)

SAR, [40](#page-39-0)

SMA , *[4](#page-3-0)* , *[7](#page-6-0)* , *[9](#page-8-0) , [10](#page-9-0)* , *[12](#page-11-0)* , *[20](#page-19-0)* , *[22](#page-21-0)* , *[25](#page-24-0)* , *[27](#page-26-0)* , *[29](#page-28-0)* , *[37](#page-36-0)* , [41](#page-40-0) , *[48](#page-47-0)* , *[53](#page-52-0)* SMI *(*stoch *)* , [46](#page-45-0) SNR , [45](#page-44-0) stoch , *[36](#page-35-0)* , [46](#page-45-0) , *[54](#page-53-0)* , *[63](#page-62-0)* stochastic *(*stoch *)* , [46](#page-45-0) stochastics *(*stoch *)* , [46](#page-45-0) stockSymbols, [48](#page-47-0)

T3 *(*SMA *)* , [41](#page-40-0) TDI , *[4](#page-3-0)* , *[6](#page-5-0)* , *[10](#page-9-0)* , *[17](#page-16-0)* , *[24](#page-23-0)* , [51](#page-50-0) , *[57](#page-56-0)* TR , *[12](#page-11-0)* , *[60](#page-59-0)* TR *(*ATR *)* , [6](#page-5-0) TRIX , [52](#page-51-0) TTR , [53](#page-52-0) ttrc , [55](#page-54-0)

ultimateOscillator , [56](#page-55-0)

VHF , *[4](#page-3-0)* , *[6](#page-5-0)* , *[10](#page-9-0)* , *[17](#page-16-0)* , *[24](#page-23-0)* , *[52](#page-51-0)* , [57](#page-56-0) VMA *(*SMA *)* , [41](#page-40-0) volatility , [58](#page-57-0) VWAP , *[54](#page-53-0)* VWAP *(*SMA *)* , [41](#page-40-0) VWMA *(*SMA *)* , [41](#page-40-0)

WebData , *[54](#page-53-0)* WebData *(*stockSymbols *)* , [48](#page-47-0) wilderSum , *[44](#page-43-0)* wilderSum *(*runSum *)* , [38](#page-37-0) williamsAD , [61](#page-60-0) WMA *(*SMA *)* , [41](#page-40-0) WPR , *[48](#page-47-0)* , [62](#page-61-0)

yang.zhang *(*volatility *)* , [58](#page-57-0)

ZigZag, [63](#page-62-0) zigzag *(*ZigZag *)* , [63](#page-62-0) ZLEMA *(*SMA *)* , [41](#page-40-0)